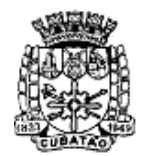

Càmara Municipal de Cubatão

*482º Ano da Fundação do Povoado e 66º de Emancipação* 

### **Secretaria da Câmara Municipal de Cubatão - Divisão de Contabilidade Praça dos Emancipadores, s/nº - Bloco Legislativo – Cubatão – São Paulo.**

### **BASES DO EDITAL – CONVITE Nº 05/2017 RQ. Nº 04-05-01/2017**

# **PREÂMBULO**

A **CÂMARA MUNICIPAL DE CUBATÃO**, Estado de São Paulo, pessoa jurídica de direito público interno, inscrita no CNPJ sob o nº 51.642.635/0001- 23, com sede na Praça dos Emancipadores, s/nº, Bloco Legislativo, Centro, Cubatão/SP, CEP 11.510-900, por meio de sua Comissão Permanente de Licitação – CPL, designada pela Portaria nº 124, de 14, de fevereiro de 2017, comunica que, por requisição da Presidência desta Casa Legislativa, encontrase aberta a presente licitação na modalidade **CONVITE**, tipo **MENOR PREÇO,**  regendo-se pelas normas gerais da Lei nº 8.666/93, com suas alterações posteriores, pela Lei Complementar Federal nº 123/06, alterada pela Lei Complementar Federal nº 147/14, e pela Lei Complementar Municipal nº 67/11, conforme as condições abaixo.

# **CONVITE Nº 05/2017**

**OBJETO: LOCAÇÃO DE SOLUÇÃO INFORMATIZADA DE GESTÃO PÚBLICA/RH CONTEMPLANDO LICENÇAS DE USO, SERVIÇOS DE IMPLANTAÇÃO, TREINAMENTO PARA CAPACITAÇÃO DE PESSOAL TÉCNICO, CONFORME ESPECIFICXAÇÕES CONSTANTES NO ANEXO I DA REQUISIÇÃO.** 

**UNIDADE REQUISITANTE: DIVISÃO ADMINISTRATIVA.**

**DATA DE RECEBIMENTO DOS ENVELOPES: até 26/6/17 às 11:00 horas. LOCAL DE ENTREGA DOS ENVELOPES:** Comissão Permanente de Licitações (**CPL**), situada na Praça dos Emancipadores s/nº, Bloco Legislativo, Centro, Município de Cubatão/SP.

# **CAPÍTULO 1º - DO OBJETO -**

**1.1.** Constitui o objeto da presente licitação a **LOCAÇÃO DE SOLUÇÃO INFORMATIZADA DE GESTÃO PÚBLICA/RECURSOS HUMANOS, CONTEMPLANDO LICENÇAS DE USO, SERVIÇOS DE IMPLANTAÇÃO,** 

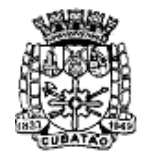

Câmara Municipal de Cubatão

Estado de São Paulo

*482º Ano da Fundação do Povoado e 66º de Emancipação* 

### **TREINAMENTO PARA CAPACITAÇÃO DE PESSOAL TÉCNICO, CONFORME ESPECIFICAÇÕES CONSTANTES NO TERMO DE REFERÊNCIA - ANEXO I DA RQ Nº 04-05-01/2017.**

**1.2.** O valor mensal máximo estimado da presente licitação é de R\$ 6.375,00 por mês, totalizando R\$ 76.500.00 para o período de 12 meses.<sup>1</sup>

## **CAPÍTULO 2º - DAS CONDIÇÕES PARA PARTICIPAÇÃO -**

**2.1.** Poderão participar desta licitação empresas convidadas, em número mínimo de 3 (três), cadastradas ou não na Câmara Municipal de Cubatão, no ramo de atividade pertinente ao objeto licitado, e demais empresas cadastradas na correspondente especialidade, desde que manifestem seu interesse com antecedência mínima de até 24 (vinte e quatro) horas da data e horário previsto no preâmbulo deste edital para entrega dos envelopes.

**2.2.** Entende-se por **convidadas** as empresas que forem formalmente convidadas pela Câmara Municipal de Cubatão para, querendo, participar da presente licitação, podendo ser ou não cadastradas.

**2.3.** Entende-se por **interessados cadastrados** as empresas previamente cadastradas no cadastro de fornecedores da Câmara Municipal de Cubatão que, embora não tenham sido formalmente convidados pela Câmara Municipal de Cubatão, desejem participar da presente licitação, contanto que manifestem pessoalmente seu interesse perante a Comissão Permanente de Licitações, localizada na sede da Câmara Municipal de Cubatão, com antecedência mínima de até 24 (vinte e quatro) horas da data e horário previsto no preâmbulo desta carta-convite para entrega dos envelopes.

**2.4.** Para obter o cadastro, as empresas **não convidadas que não estejam cadastradas** no Cadastro de Fornecedores da Câmara de Cubatão deverão, primeiramente, cadastrar-se junto ao Setor de Cadastros de Fornecedores, apresentando, para tanto, os documentos descritos no **CAPÍTULO 4** deste edital, de modo que, uma vez cadastradas, possam manifestar seu interesse em participar da presente licitação no prazo previsto no subitem **2.3** deste edital, apresentando, nesse ato, cópia do **Certificado de Registro Cadastral**.

**2.5.** As empresas **convidadas** que **não estejam cadastradas** no Setor de Cadastro de Fornecedores da Câmara de Cubatão e queiram participar da

 1 O valor estimado da presente licitação foi obtido por meio de pesquisa de preços junto a empresas do ramo.

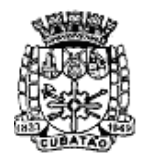

Càmara Municipal de Cubatão

*482º Ano da Fundação do Povoado e 66º de Emancipação* 

presente licitação deverão apresentar os documentos de habilitação previstos no Capítulo 4 dentro do **envelope nº 01** (**DOCUMENTOS DE HABILITAÇÃO),** no dia e hora marcados para a entrega dos envelopes descrito no subitem **7.1**  deste Edital.

**2.6.** No caso de **licitantes convidados cadastrados** e **demais licitantes cadastrados** que não tenham sido convidados e desejem participar da presente licitação, deverão apresentar, no interior do **envelope nº 01 (DOCUMENTOS DE HABILITAÇÃO),** os documentos descritos no Capítulo 4 deste Edital **ou** o **Certificado de Registro Cadastral** acompanhado da declaração prevista no subitem **4.3.1**, no dia e hora marcados para a entrega dos envelopes previsto no subitem **7.1** deste Edital.

**2.6.1.** Caso algum documento e/ou certidão não conste no Setor de Cadastro de Fornecedores da Câmara Municipal de Cubatão ou lá esteja com seu prazo de validade vencido ou desatualizado, deverá ser apresentado documento equivalente válido no interior do **envelope nº 01** juntamente com o **Certificado de Registro Cadastral** e com a declaração de que trata o subitem **4.3.1.**

**2.7.** Será vedada a participação de empresa quando:

**a)** reunida em consórcio e empresa estrangeira não autorizada a funcionar no país;

**b)** declarada inidônea pelo Poder Público e não reabilitada;

**c)** suspensa temporariamente de licitar ou contratar com a Câmara Municipal de Cubatão;

**d)** enquadrada nos casos previstos no artigo 9º da Lei Federal nº 8.666/93.

## **CAPÍTULO 3º - DO CREDENCIAMENTO -**

**3.1.** Cada licitante poderá credenciar **representante** para participar da sessão pública de recebimento e abertura dos envelopes, desde que observadas as seguintes condições:

**3.2.** Em se tratando de **representante legal** (sócio, proprietário ou assemelhado) pertencente ao quadro societário da empresa ou do próprio titular da empresa individual, deverá ser apresentada, para fins de seu credenciamento, cópia do contrato social ou do ato constitutivo da empresa registrado na Junta Comercial ou no Cartório de Registro Civil de Pessoas

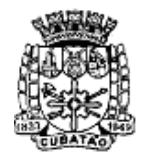

Câmara Municipal de Cubatão

*482º Ano da Fundação do Povoado e 66º de Emancipação* 

Jurídicas, conforme o caso, acompanhado de eventuais alterações capazes de indicar a sua qualificação.

**3.3.** Em se tratando de **Procurador**, deverá ser apresentada a **Carta de Credenciamento**, conforme modelo constante no **ANEXO II** deste edital, devidamente assinada pelos representantes legais da empresa (sócios, proprietários ou titular de empresa individual), devendo a Carta de Credenciamento ser apresentada fora dos envelopes e acompanhada de cópia do contrato social, estatuto ou do ato constitutivo da empresa.

**3.4.** A Carta de Credenciamento (**ANEXO II**) poderá ser substituída por procuração pública ou particular, acompanhada de documento comprobatório dos poderes de quem a outorgou.

**3.5.** O representante credenciado (representante legal ou procurador) da licitante interessada deverá identificar-se mediante a exibição de documento oficial de identidade que contenha foto.

**3.6.** Os documentos de credenciamento deverão ser entregues até o dia e horário estabelecidos no subitem **7.1** deste edital e serão examinados pela **CPL** antes da abertura dos **envelopes nº 01** (**DOCUMENTOS DE HABILITAÇÃO**).

**3.7.** A não realização do credenciamento de representante não será motivo de inabilitação da empresa.

**3.8.** Cada credenciado poderá representar apenas um único licitante.

**3.9.** Os documentos de credenciamento serão **retidos** pela **CPL** e juntados ao processo licitatório.

## **CAPÍTULO 4º - DOS DOCUMENTOS DE HABILITAÇÃO -**

# **4.1. HABILITAÇÃO JURÍDICA**

**4.1.1.** Em se tratando de sociedade empresária ou de sociedade simples, o contrato social em vigor ou o ato constitutivo, devidamente registrado na Junta Comercial ou no Cartório de Registro Civil de Pessoas Jurídicas, nos termos da lei e conforme o caso, e, ainda, no caso de sociedades por ações, o estatuto acompanhado dos documentos de eleição de seus administradores;

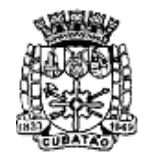

Câmara Municipal de Cubatão

*482º Ano da Fundação do Povoado e 66º de Emancipação* 

**4.1.1.1.** Os documentos descritos no subitem **4.1.1** deverão estar acompanhados de todas as alterações ou da consolidação respectiva, conforme legislação em vigor;

**4.1.2.** Registro empresarial na Junta Comercial, no caso de empresário individual.

# **4.2. REGULARIDADE FISCAL**

**4.2.1.** Prova de regularidade fiscal para com a **Fazenda Municipal** (Tributos Mobiliários);

**4.2.3.** Prova de regularidade fiscal perante **a Seguridade Social**;

**4.2.4.** Prova de regularidade perante o **Fundo de Garantia por Tempo de Serviço - FGTS**, por meio da apresentação do **CRF – Certificado de Regularidade do FGTS**;

**4.2.5.** Prova de inscrição no Cadastro Nacional de Pessoas Jurídicas do Ministério da Fazenda **(CNPJ)**;

# **4.3. DOCUMENTAÇÃO COMPLEMENTAR**

**4.3.1.** Declaração expressa do licitante, firmada sob as penas da Lei, conforme modelo padrão **CPL (ANEXO III);** 

# **4.4. DISPOSIÇÕES GERAIS SOBRE OS DOCUMENTOS DE HABILITAÇÃO**

**4.4.1.** Os documentos necessários à habilitação poderão ser apresentados em original, por qualquer processo de cópia autenticada por tabelião de notas ou por servidor da unidade que realiza a licitação, ou publicação em órgão de imprensa oficial.

**4.4.2.** Se o licitante for a matriz, todos os documentos deverão estar em nome da matriz, e, se for a filial, todos os documentos deverão estar em nome da filial, exceto aqueles documentos que, pela própria natureza, comprovadamente, forem emitidos somente em nome da matriz.

**4.4.3.** Não serão aceitos documentos com validade vencida ou em forma de protocolo.

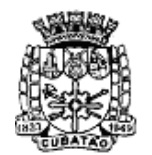

Câmara Municipal de Cubatão

*482º Ano da Fundação do Povoado e 66º de Emancipação* 

**4.4.4.** As certidões emitidas por meio de sistema eletrônico terão a sua aceitação condicionada à verificação de sua autenticidade pela Internet.

**4.4.4.1.** A Comissão Permanente de Licitações diligenciará efetuando consulta direta na internet nos respectivos sites dos órgãos expedidores para verificar a veracidade de documentos obtidos por este meio eletrônico.

**4.4.5.** A prova de regularidade fiscal será feita mediante a apresentação de certidões negativas de débito ou certidões positivas de débito com efeitos de negativa, sem prejuízo da aplicação do disposto nos subitens **4.4.11** a **4.4.13**  deste edital às microempresas e empresas de pequeno porte.

**4.4.6.** Nos documentos em que não houver prazo de validade assinalado, considerar-se-ão válidos os emitidos em até 90 (noventa) dias corridos antes da data de abertura desta licitação.

**4.4.7.** As certidões deverão estar dentro do prazo de validade na data da apresentação dos envelopes (Sessão pública de recebimento e abertura dos envelopes).

**4.4.8.** Também será aceita como prova de regularidade para com a **Seguridade Social** a certidão unificada de tributos federais emitida em conformidade com a Portaria MF nº 358/14 e Portaria Conjunta PGFN/RFB nº 1.751/14.

**4.4.9.** Sob as penalidades legais, o licitante é obrigado a declarar a superveniência de fato impeditivo de sua habilitação, se o fato ocorreu após a data de emissão do Certificado de Registro Cadastral.

**4.4.10.** A Comissão Permanente de Licitações realizará diligência no Cadastro de Fornecedores da Câmara Municipal de Cubatão para constatar a regularidade dos documentos de habilitação especificados no Certificado de Registro Cadastral apresentado pelo licitante.

**4.4.11. Sendo a empresa interessada microempresa ou empresa de pequeno porte,** as certidões de regularidade fiscal deverão ser entregues ainda que apresentem restrições, hipótese em que o licitante fará jus ao tratamento diferenciado previsto no caput e no § 1º do artigo 43 da Lei Complementar Federal nº 123/06, com redação dada pela Lei Complementar nº 147/14, resguardando-se, portanto, todos os benefícios previstos no referido dispositivo legal.

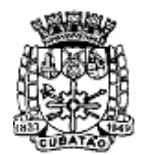

Càmara Municipal de Cubatão

*482º Ano da Fundação do Povoado e 66º de Emancipação* 

**4.4.12. Sendo a empresa interessada, microempresa ou empresa de pequeno porte** e havendo alguma restrição na comprovação da regularidade fiscal, será assegurado o prazo de 5 (cinco) dias úteis, cujo termo inicial corresponderá ao momento em que o proponente for declarado vencedor do certame, prorrogável por igual período a critério da Administração, para a regularização da documentação, pagamento ou parcelamento do débito e emissão de eventuais certidões negativas ou positivas com efeito de negativa, nos termos dos § 1º do artigo 43 da Lei Complementar Federal nº 123/06, com redação dada pela Lei Complementar nº 147/14,

**4.4.13.** A não regularização da documentação, no prazo previsto no subitem anterior, implicará decadência do direito à contratação, sem prejuízo das sanções previstas no-art. 81 da Lei nº 8.666/93, sendo facultado à Administração convocar os licitantes remanescentes, na ordem de classificação, para a assinatura do contrato, ou revogar a licitação.

# **CAPÍTULO 5º - DAS PROPOSTAS DE PREÇOS -**

**5.1.** O **envelope nº 2** deverá conter a **PROPOSTA DE PREÇOS**, devidamente preenchida sem rasuras, borrões, emendas ou entrelinhas, escrita em língua portuguesa, sendo seus valores monetários expressos em moeda corrente nacional, devendo todas as folhas estar rubricadas e a última folha datada e assinada pelo representante legal da licitante com identificação do seu subscritor, conforme modelo constante no **ANEXO IV.** 

**5.2.** A proposta comercial deverá conter o preço em algarismos e o preço por extenso, expressos em moeda corrente nacional.

**5.3.** Em caso de divergência entre o valor grafado em algarismos e o valor grafado por extenso, prevalecerá o valor grafado por extenso.

**5.4.** Na proposta, deverão constar, sob pena de desclassificação, as seguintes informações:

**a)** a denominação da empresa, endereço completo, número de telefone e número da inscrição no CNPJ;

**b)** indicação do prazo de validade da proposta, igual a 60 (sessenta) dias corridos, contados da data da entrega da proposta;

**c)** descrição do objeto licitado;

**d)** o preço em algarismos e o preço por extenso;

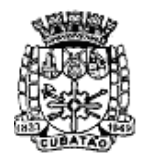

Câmara Municipal de Cubatão e<br>estado de São Paulo

*482º Ano da Fundação do Povoado e 66º de Emancipação* 

**e)** data, assinatura e identificação do subscritor.

**5.5.** No valor da proposta, deverão estar inclusas todas e quaisquer despesas necessárias à execução do objeto, tais como: tributos, frete, transporte, salários, lucro, encargos sociais, encargos trabalhistas, previdenciários e securitários, entre outras despesas diretas e indiretas necessárias à integral execução do objeto contratado.

**5.6.** A licitante, ao ofertar sua proposta, automaticamente expressará plena concordância em:

**a)** aceitação de todas as condições estabelecidas neste edital e seus anexos;

**b)** que o preço apresentado abrange todas as despesas incidentes sobre o objeto da licitação (tributos, impostos, taxas, tarifas, frete, lucro, encargos trabalhistas, previdenciários, fiscais, comerciais, gastos com transportes, além de outras despesas diretas e indiretas), bem como os descontos porventura concedidos;

**c)** que os documentos apresentados não serão devolvidos aos participantes, passando a integrar os autos do processo licitatório.

# **CAPÍTULO 6º - DO CRITÉRIO DE JULGAMENTO -**

# **6.1. DISPOSIÇÕES GERAIS**

**6.1.1** As propostas serão classificadas em ordem crescente a partir daquela que oferecer o **menor preço.** 

# **6.1.2.** O **critério de julgamento** será o **menor preço.**

**6.1.3.** Serão desclassificadas as propostas que não atenderem as exigências deste Edital e apresentarem uma ou mais das seguintes situações:

**a)** rasura(s);

**b)** modificações em seus dizeres;

**c)** preenchidas de forma incompleta e/ou preenchidas a lápis;

**d)** cujas cotações não estejam perfeitamente legíveis;

**e)** sem assinatura do proponente ou seu representante legal;

**f)** que omitam qualquer elemento exigido neste ato convocatório; que contenham qualquer limitação ou condição substancial que seja contrária aos termos deste edital;

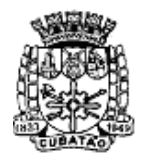

Câmara Municipal de Cubatão

*482º Ano da Fundação do Povoado e 66º de Emancipação* 

**g)** apresentarem preços inexeqüíveis, simbólicos, irrisórios ou de valor zero, incompatíveis com os preços dos insumos e salários de mercado, acrescidos dos respectivos encargos, ainda que a presente licitação não tenha estabelecido preços mínimos;

**h)** apresentarem preços acima do valor máximo fixado no subitem **1.2**;

**i)** não atenderem às exigências contidas neste ato convocatório;

**6.1.4.** Serão desclassificadas as licitantes que apresentarem proposta em desacordo com o estipulado neste edital, não sendo considerados no julgamento qualquer oferta de vantagem não prevista neste edital, nem preço ou vantagem baseada nas ofertas dos demais licitantes.

# **CAPÍTULO 7º - DOS PROCEDIMENTOS ADOTADOS NA LICITAÇÃO -**

**7.1.** As licitantes deverão entregar, no endereço especificado no preâmbulo deste edital, até as **11:00 horas do dia 26/6/17** 02 (dois) envelopes opacos e fechados, um deles contendo os **DOCUMENTOS DE HABILITAÇÃO** (**Envelope nº 01**) e o outro contendo a **PROPOSTA DE PREÇOS** (**Envelope nº 02**), em cujas faces **externas** deverão constar as seguintes informações:

# **À CAMARA MUNICIPAL DE CUBATÃO – SP**

A/C Comissão Permanente de Licitações CONVITE nº 05/2017 **ENVELOPE Nº 01 – DOCUMENTOS DE HABILITAÇÃO**  Nome da empresa: Representante Legal:

## **À CAMARA MUNICIPAL DE CUBATÃO – SP**

A/C Comissão Permanente de Licitações CONVITE nº 05/2017 **ENVELOPE Nº 02 – PROPOSTA DE PREÇOS**  Nome da empresa: \_ Representante Legal:

**7.2.** No dia, horário e local descritos no preâmbulo deste edital e no subitem **7.1**, em sua sala de reuniões, a Comissão Permanente de Licitações declarará iniciada a sessão pública de recebimento e abertura dos envelopes.

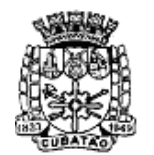

Câmara Municipal de Cubatão

*482º Ano da Fundação do Povoado e 66º de Emancipação* 

**7.3.** Em seguida, serão abertos os **envelopes nº 01 – DOCUMENTOS DE HABILITAÇÃO**, para análise da documentação.

**7.4.** O conteúdo de cada envelope será examinado e rubricado pelos licitantes presentes previamente credenciados, bem como pelos integrantes da Comissão Permanente de Licitações.

**7.5.** Após a análise de toda a documentação de habilitação, a Comissão Permanente de Licitações divulgará os nomes dos licitantes habilitados e de eventuais licitantes inabilitados, contendo as respectivas razões de inabilitação, mediante publicação na imprensa oficial, salvo se os prepostos de todos os licitantes estiverem presentes no ato em que for adotada a decisão, hipótese em que a intimação poderá ser feita por comunicação direta aos interessados e lavrada em ata, nos termos do § 1º do artigo 109 da Lei nº 8.666/93.

**7.6.** Caso todos os licitantes estejam presentes, bem como devidamente credenciados, e concordem com a decisão sobre os documentos de habilitação, mediante declaração expressa de desistência de interposição de recursos, que constará em ata, serão abertos os **envelopes nº 02 – PROPOSTA DE PREÇOS**, cujo conteúdo será examinado e rubricado pelos licitantes presentes e pelos integrantes da Comissão Permanente de Licitações.

**7.6.1.** Não estando todos os licitantes presentes à sessão pública de abertura dos **envelopes nº 01 (DOCUMENTOS DE HABILITAÇÃO)**, a CPL publicará na imprensa oficial sua decisão acerca dos documentos de habilitação, a fim de que os licitantes ausentes possam ter conhecimento da decisão da CPL acerca dos documentos de habilitação e apresentar eventuais recursos no prazo legal. Nesse caso, a data de abertura dos **envelopes nº 02 (PROPOSTA DE PREÇOS)** será divulgada oportunamente pela CPL na imprensa oficial.

**7.7.** Não sendo possível a análise dos documentos de habilitação na mesma data prevista no subitem **7.1**, a Comissão Permanente de Licitações suspenderá a sessão pública para posterior análise da documentação de habilitação, publicando sua decisão na imprensa oficial em data oportuna.

**7.8.** Publicada a decisão prevista no subitem anterior e não havendo interposição de recursos no prazo legal ou após o trânsito em julgado de eventual(ais) recurso(s) interposto(s), a Comissão Permanente de Licitações agendará e fará publicar a data para abertura dos **envelopes nº 02**.

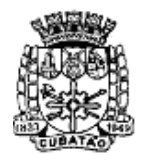

Câmara Municipal de Cubatão estado de São Paulo

*482º Ano da Fundação do Povoado e 66º de Emancipação* 

**7.9.** Analisadas, cotejadas e classificadas as propostas de preços, a Comissão Permanente de Licitações fará divulgar o resultado do julgamento das propostas de preços, declarando a proposta vencedora e a lista de classificação.

**7.10.** A proposta mais vantajosa que tenha satisfeito todas as condições e exigências deste edital, cujo fator objetivo de julgamento será o **menor preço,**  será submetida à **análise da solução integrada - prova de conceito**, prevista no anexo 2 das especificações das condições previstas na RQ n.º 04-05- 01/2017, tendo seu exame e aprovação realizados pela Divisão Administrativa, através do Serviço de Recursos Humanos da Câmara Municipal de Cubatão.

**7.12.** Caso a **prova de conceito** descrita no item anterior não seja aprovada, o licitante será considerado desclassificado, e será convocado o segundo colocado no certame para consequente análise, e assim sucessivamente.

**7.13.** Da habilitação, inabilitação, classificação, desclassificação, indeferimento de pedido de inscrição em registro cadastral e demais hipóteses previstas no inciso I do art. 109 da Lei nº 8666/93, caberá recurso no prazo de 2 (dois) dias úteis, conforme § 6º do artigo 109 da Lei nº 8.666/93, respeitadas as disposições do **Capítulo 8º** deste instrumento convocatório.

**7.14.** Ficará impedida de participar da presente licitação a empresa que comparecer para entregar os envelopes após a data e o horário estabelecidos no subitem **7.1** deste instrumento.

**7.15.** Depois de a Comissão Permanente de Licitação declarar encerrado o prazo para recebimento dos envelopes, nenhum outro envelope ou documento será aceito.

**7.16.** É facultado à Comissão Permanente de Licitações, ou à autoridade superior, em qualquer fase da licitação, promover diligências com vistas a esclarecer ou a complementar a instrução do processo, vedada a inclusão posterior de documento ou informação que deveria constar originariamente da proposta.

# **CAPÍTULO 8º - DAS IMPUGNAÇÕES E DOS RECURSOS ADMINISTRATIVOS -**

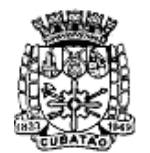

Càmara Municipal de Cubatão

*482º Ano da Fundação do Povoado e 66º de Emancipação* 

**8.1.** A interposição de **impugnações** ao edital deverá observar o disposto no artigo 41, §§ 1° e 2°, da Lei Federal n° 8.666/93.

**8.2.** A interposição de **recursos** deverá obedecer ao disposto nos artigos 109 e 110 da Lei Federal nº 8.666/93.

**8.3.** As **impugnações** e os **recursos** deverão ser protocolados, das 09h00 às 18h00, no setor de Protocolo da Câmara Municipal de Cubatão, cujo endereço consta do preâmbulo deste edital.

**8.4.** Estando todos os licitantes presentes à sessão licitatória e seus representantes devidamente credenciados, estes poderão desistir do direito de interposição de recursos, de forma que, a critério da Comissão Permanente de Licitações, possa ser dado prosseguimento ao certame.

# **CAPÍTULO 9º - DO CONTRATO -**

**9.1.** Homologado e adjudicado o objeto licitado, a vencedora do certame será convocada para, no prazo de até 5 (cinco) dias úteis contados da data do recebimento da respectiva notificação de convocação, assinar o instrumento contratual, podendo referido prazo ser prorrogado por igual período, a pedido da adjudicatária durante seu transcurso e desde que ocorra motivo justificado aceito pela Administração.

**9.2.** Com a adjudicatária será celebrado contrato, conforme minuta prevista no **ANEXO V** deste edital.

## **CAPÍTULO 10 - RECEBIMENTO DO OBJETO -**

**10.1.** As regras pertinentes ao recebimento do objeto constam na cláusula sétima da minuta do contrato (**ANEXO V**).

# **CAPÍTULO 11 - DAS CONDIÇÕES DE PAGAMENTO -**

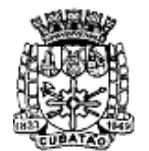

Càmara Municipal de Cubatão e<br>Estado de São Paulo

*482º Ano da Fundação do Povoado e 66º de Emancipação* 

**11.1.** As condições de pagamento constam na cláusula oitava da minuta do contrato (**ANEXO V**).

## **CAPÍTULO 12 - DAS SANÇÕES -**

**12.1.** Os licitantes estão sujeitos às seguintes penalidades:

**a)** advertência;

**b)** multa prevista nos subitens **12.2** a **12.4**;

**c)** suspensão temporária de participação em licitação e impedimento de contratar com a Administração, por prazo não superior a 2 (dois) anos;

**d)** declaração de inidoneidade para licitar ou contratar com a Administração Pública enquanto perdurarem os motivos determinantes da punição ou até que seja promovida a reabilitação perante a própria autoridade que aplicou a penalidade, que será concedida sempre que o contratado ressarcir a Administração pelos prejuízos resultantes e após decorrido o prazo da sanção aplicada com base na alínea anterior.

**12.2.** A recusa injustificada do adjudicatário em assinar o contrato dentro do prazo previsto neste edital caracteriza o descumprimento total da obrigação assumida, sujeitando-o à multa de 20% (vinte por cento) sobre o valor global estimado da presente licitação.

**12.3.** O atraso injustificado no cumprimento das obrigações previstas no **ANEXO I** deste edital de licitação e/ou no contrato, implicará multa moratória de 1% (um por cento) ao dia até o máximo de 10% (dez por cento) sobre o valor da obrigação não cumprida, hipótese em que, ultrapassado o limite de 10 (dez) dias sem o cumprimento da obrigação, caracterizar-se-á, a critério da CONTRATANTE, o descumprimento da obrigação assumida, sujeitando o CONTRATADO à multa prevista no subitem seguinte.

**12.4.** O descumprimento, total ou parcial, das obrigações previstas no **ANEXO I** deste edital e/ou ou no contrato implicará multa de 20% (vinte por cento) sobre o valor da obrigação não cumprida, sem prejuízo da aplicação das demais penalidades previstas no artigo 87 da Lei nº 8.666/93 e sem prejuízo da rescisão do contrato pela Administração, na forma do artigo 78 da referida lei.

**12.5.** A pena de multa pode ser aplicada isolada ou conjuntamente com as penas de advertência, de suspensão temporária de participação em licitação e impedimento de contratar com a Administração e com a pena de declaração de

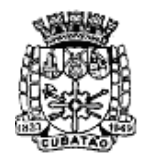

Câmara Municipal de Cubatão

*482º Ano da Fundação do Povoado e 66º de Emancipação* 

inidoneidade para licitar ou contratar com a Administração, nos termos do artigo 87, § 2º, da Lei nº 8.666/93, conforme a gravidade da falta que a gerou.

**12.6.** A aplicação das sanções previstas neste capítulo não afasta a responsabilização civil da CONTRATADA pela inexecução total ou parcial do objeto ou pela inadimplência.

**12.7.** A aplicação de penalidades não impede o CONTRATANTE de exigir o ressarcimento dos prejuízos causados pela CONTRATADA.

**12.8.** A aplicação de quaisquer das penalidades inicia-se com a respectiva notificação, descrevendo os fatos e indicando a penalidade que será aplicada, abrindo-se o prazo de 5 (cinco) dias úteis para prévia defesa.

# **CAPÍTULO 13 - INFORMAÇÕES GERAIS -**

**13.1.** A adjudicatária não poderá ceder nem transferir o objeto desta licitação a outrem.

**13.2.** Salvo disposição em contrário deste edital, os prazos previstos neste edital contar-se-ão na forma do artigo 110 e seu parágrafo único da Lei Federal nº 8.666/93.

**13.3.** A autoridade competente para aprovação do procedimento poderá revogar ou anular a licitação, sem que assista aos licitantes qualquer direito à indenização.

**13.4.** As despesas decorrentes da execução da presente licitação correrão por conta da dotação orçamentária nº 33.90.39.00 do orçamento vigente.

**13.5.** Qualquer consulta sobre a presente licitação poderá ser efetuada por escrito (no setor de Protocolo), por e-mail cpl@camaracubatao.sp.gov.br ou por telefone (13) 3362-1000 e fax (13) 3362-1011, encaminhando à Comissão Permanente de Licitações.

# **CAPÍTULO 14 - DOS ANEXOS -**

**14.1.** Fazem parte integrante e indissociável do presente edital, como se nele estivessem transcritos em seu inteiro teor os seguintes anexos:

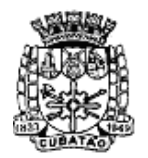

Câmara Municipal de Cubatão

Estado de São Paulo

*482º Ano da Fundação do Povoado e 66º de Emancipação* 

**14.1.1. ANEXO I – ESPECIFICAÇÃO DAS CONDIÇÕES PREVISTAS NA RQ Nº 04-05-01/2017 14.1.2. ANEXO II – CARTA DE CREDENCIAMENTO** 

**14.1.3. ANEXO III – DECLARAÇÃO PADRÃO CPL** 

**14.1.4. ANEXO IV – MODELO DA PROPOSTA DE PREÇOS** 

**14.1.5. ANEXO V – MINUTA DO CONTRATO** 

**14.1.6. ANEXO VI – TERMO DE CIÊNCIA E NOTIFICAÇÃO** 

**Cubatão, 12.06.17. Comissão Permanente de Licitações Kleber Alvarenga Campos Almeida Presidente** 

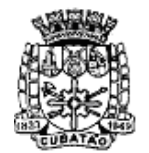

Câmara Municipal de Cubatão

estado de São Paulo<br>Estado de São Paulo

*482º Ano da Fundação do Povoado e 66º de Emancipação* 

## **ANEXO I ESPECIFICAÇÃO DAS CONDIÇÕES PREVISTAS NA RQ Nº \_\_\_\_\_\_\_\_\_\_\_\_**

SUB-ANEXO 1 – TERMO DE REFERÊNCIA 1. DO OBJETO

1.1. Locação de solução informatizada de Gestão Pública/Recursos Humanos, contemplando licenças de uso, serviços de implantação, treinamento para capacitação de pessoal técnico, conforme especificações constantes neste Termo de Referência e seus anexos.

# 2. PROJETO DE IMPLANTAÇÃO

2.1. Metodologia de Trabalho: a CONTRATADA deverá seguir metodologia de trabalho coerente com os conceitos preconizados pelas melhores práticas de gestão de projetos.

2.2. Prazos e Condições

2.2.1. Prazos

2.2.1.1. A Implantação do SOFTWARE deverá ser realizada em 05 (cinco) fases principais: Planejamento, Implementação, Homologação, Testes e Produção, com duração total de 90 dias.

2.2.1.2. A CONTRATADA deverá obedecer aos prazos dispostos no Cronograma Físico definido durante a fase de Planejamento.

2.2.1.3. Durante a execução das Etapas, serão aceitos ajustes internos àquele Cronograma, mediante aprovação da CONTRATANTE, de forma a melhor atender a implantação do Software.

2.2.2. Condições

2.2.2.1. Na prestação dos serviços contratados, a CONTRATADA deverá atender às seguintes condições:

2.2.2.2. Durante todo o processo de implantação, a CONTRATADA deverá realizar reuniões técnicas com os profissionais da CONTRATANTE.

2.2.2.3. Todas as reuniões entre CONTRATADA e CONTRATANTE devem ser formalizadas com a elaboração da Ata de Reunião.

2.2.2.4. Comunicação de Ocorrência: A CONTRATADA deverá comunicar imediatamente e formalmente ao Gestor do Contrato todas as dificuldades e problemas detectados nas diversas fases da implantação do Software, parte da SOLUÇÃO.

2.2.2.5. Implantação Definitiva: A Implantação definitiva consiste na instalação do Software, parte da SOLUÇÃO, nos ambientes de produção, homologação, desenvolvimento e treinamento da CONTRATANTE. Para fins de homologação

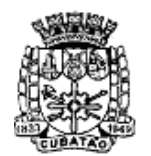

Càmara Municipal de Cubatão

*482º Ano da Fundação do Povoado e 66º de Emancipação* 

de funcionalidades, testes, migração de dados, integração de dados e sistemas e manutenção evolutiva, o Software, parte da SOLUÇÃO, deverá ser instalado no ambiente de homologação. Após a aprovação dos serviços de implantação, o Software, parte da SOLUÇÃO, será transferido para o ambiente de produção da CONTRATANTE, desde que mediante a validação do requisitante e da área de TI, com ou sem os dados do ambiente de homologação.

2.2.2.6. A formalização de uso do SISTEMA se dará com a assinatura do TERMO DE ACEITE, que será assinado pela CONTRATANTE formalizando o início de uso do SISTEMA pelo CONTRATANTE, ao mesmo tempo em que dá início às responsabilidades da CONTRATADA em relação à atualização do software e suporte técnico do SISTEMA.

## 3. TREINAMENTOS

3.1. Próximo a data de entrada em operação do sistema deverá realizar ocorrer os treinamentos a todos os usuários envolvidos na utilização do sistema. Esses treinamentos serão realizados em local determinado pela CONTRATANTE utilizando suas instalações físicas, hardware, estações de trabalho com acesso à Internet e softwares básicos necessários para realização.

3.2. Caberá à CONTRATADA prover o material didático nos seguintes formatos:

· Apresentação de conteúdo do curso;

· Apostila do Usuário no idioma português do Brasil contendo todo o conteúdo do curso.

# 4. SERVIÇOS DE SUPORTE OPERACIONAL, MANUTENÇÃO E ATUALIZAÇÃO

4.1. As solicitações de atendimento deverão ser registradas junto à CONTRATADA contendo a data e hora da solicitação, a descrição do problema, o nível de prioridade para o atendimento desta solicitação e uma numeração de controle, fornecido pela CONTRATADA. Para cada problema uma única solicitação deverá ser protocolada.

4.2. Para a prestação do suporte técnico, será exigido durante todo o período contratual, além do atendimento "help desk" (via telefone) e acesso remoto, que a licitante possua um sistema WEB disponível através da internet para abertura de chamados técnicos, de qualquer natureza, que possibilite o acompanhamento do status do referido chamado através do número de protocolo.

4.3. No caso de parada de sistema produtivo, o atendimento de suporte deverá estar garantido em até 2 (duas) horas após abertura do chamado, inclusive sábados, domingos e feriados, com exceção quando a parada for de origem de infraestrutura computacional, como hardware, rede, links internet e outros

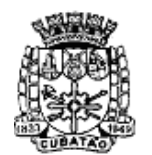

Câmara Municipal de Cubatão estado de São Paulo

*482º Ano da Fundação do Povoado e 66º de Emancipação* 

elementos externos ao sistema objeto deste Termo. As formas de atendimento serão disponibilizadas pela CONTRATADA.

4.4. Para os Serviços de Suporte e Manutenção o horário de atendimento será em dias úteis das 8:00h as 18:00h de segunda-feira a sexta-feira, e deverá ser garantido o atendimento em idioma português do Brasil.

# A - CARACTERIZAÇÃO TECNOLÓGICA DA SOLUÇÃO INTEGRADA

1. O sistema operacional será o Windows 7 Professional como servidor de Banco de dados e nas estações clientes, Microsoft Windows Vista, Windows 7 ou superior, padrão tecnológico adotado pela Câmara;

2. O Sistema Gerenciador de Banco de Dados não deverá oferecer custos a Câmara Municipal de Cubatão;

3. O processo de disponibilização dos módulos da solução integrada, nas estações de trabalho, deverá ser efetuado de forma padronizada e parametrizada, onde a criação e configuração dos valores de acesso aos bancos de dados, deverão estar embutidos nas aplicações;

4. Deverão ser mostradas na inicialização do sistema, informações sobre o último acesso ao sistema, tais como data e hora e computador que acessou o sistema;

5. As pesquisas deverão ser por todos os campos que são apresentados no formulário, podendo informar um ou mais campos, por valor ou por faixa, consulta com exatidão, no início ou qualquer parte do valor informado, seleção de registros não coincidentes com os valores pesquisados e ordenação do resultado dos registros por qualquer campo disponível na listagem;

6. As transações e o histórico de acesso devem ficar registrados permanentemente com a indicação do usuário, data, hora exata, hostname e endereço IP, informação da situação antes e depois, para eventuais necessidades de auditoria posterior;

7. Registrar em arquivo de auditoria todas as tentativas bem-sucedidas de logon, bem como os respectivos logoff, registrando data, hora e o usuário;

8. As regras de Integridade dos Dados devem estar alojadas no Servidor de Banco de Dados e não nas aplicações – Front-End, de tal forma que um usuário que acesse o Banco de Dados por outras vias não o torne inconsistente;

9. Permitir a consulta e visualização dos objetos compilados de banco de dados, como stored procedures, functions e triggers associadas as tabelas do sistema;

10. A solução integrada deverá permitir a sua total operabilidade com ou sem uso do mouse (habilitação das teclas "enter", "tab" e "hot-keys");

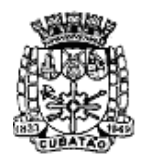

Câmara Municipal de Cubatão

*482º Ano da Fundação do Povoado e 66º de Emancipação* 

11. Possuir mecanismo de time out para logoff de usuários após determinado tempo de inatividade, a ser controlado por parametrização para cada sistema;

12. Possuir regras de composição e de tamanho mínimo de senhas (conceito de "senha forte");

13. As funcionalidades deverão ser acessíveis somente a usuários autorizados especificamente a cada uma delas. A solução integrada deve contar com um catálogo de perfis de usuários que definam padrões de acesso específicos por grupos de usuários. Para cada funcionalidade autorizada, o administrador de segurança deverá poder especificar o nível do acesso (somente consulta ou também atualização dos dados);

14. A solução integrada deverá ter o recurso, através de parametrização das opções CRUD (Create-Retrieve-Update-Delete), de não permitir que seja eliminada nenhuma transação já concretizada;

15. Permitir funcionalidade de expiração de senha e bloqueio de acesso para o caso de tentativas indevidas, de forma parametrizável;

16. O Sistema deverá permitir a customização dos menus de acesso às funcionalidades, podendo atribuí-los a grupos ou usuários específicos;

17. As autorizações ou desautorizações, por usuário, grupo ou funcionalidade, deverão ser dinâmicas e ter efeito imediato;

18. Prover controle de restrição de acesso às funcionalidades da solução integrada através do uso de senhas, disponibilizando recurso de dupla custódia utilizando o conceito de usuário ou grupo autorizador, em qualquer função, selecionado a critério do usuário;

19. Prover recurso que permita a configuração, para grupos ou usuários, dos dias da semana e horários em que o usuário poderá ou não se autenticar no sistema;

20. Permitir a visualização das tabelas e campos do sistema, seus atributos, campos chave, índices e relacionamentos com outras tabelas do sistema, com respectivas descrições;

21. Permitir executar scripts SQL ANSI de seleções, atualizações, exclusões e inserções diretamente no banco de dados do sistema conectado. Essa funcionalidade deverá ser restrita ao usuário administrador-geral dos sistemas. Os scripts podem ser digitados em uma tela do Sistema;

22. Possibilitar que os usuários criem novos atributos numéricos e alfanuméricos, para quaisquer tabelas do sistema, sem a necessidade de alterações nos objetos do sistema, aplicando essas alterações diretamente na estrutura de dados do sistema, sem a necessidade de o usuário escrever os comandos Sql, para aplicar as modificações no banco de dados;

23. O Sistema deverá conter uma funcionalidade específica para importação e exportação de arquivos texto, sem a necessidade de aplicativos de terceiros.

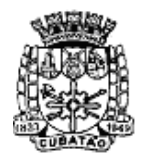

Câmara Municipal de Cubatão

*482º Ano da Fundação do Povoado e 66º de Emancipação* 

Esta ferramenta será responsável por extrair e carregar informações para o banco de dados da aplicação;

24. Os relatórios deverão permitir a inclusão do brasão da Contratante; 25. Possibilitar a inclusão nos relatórios em que se faça necessário, de campo destinado à assinatura do responsável pela exatidão das informações, de forma parametrizada;

26. Permitir a visualização dos relatórios em tela, bem como possibilitar que sejam gravados em disco, em formatos como HTML, PDF, RTF, XML, XLS, TXT e JPG que permitam ser visualizados posteriormente ou impressos, além de permitir a seleção e configuração da impressora local ou de rede disponível; 27. Permitir que os relatórios possam ser salvos em disco, em formato PDF

assinados com certificados digitais, evitando que possam ser efetuadas alterações em seu conteúdo, garantindo assim a integridade da informação; 28. Contemplar integração com componente SMTP para permitir o envio de

relatórios por e-mail a partir da ferramenta de visualização de relatórios; 29. Deverá acompanhar ao objeto deste contrato, uma ferramenta para elaboração de relatórios a ser disponibilizada aos usuários, para confecção de relatórios personalizados;

30. Permitir a definição e formatação de gráficos relativos às informações de cada relatório;

31. Permitir o acesso aos relatórios padrões do sistema, para que o usuário possa utilizá-los como modelo básico para desenvolvimento de novos relatórios e também para que possam ser feitas pequenas adaptações tais como inclusão de colunas, logotipos, entre outras;

32. Disponibilizar ferramentas que permitam a criação de funcionalidades específicas dentro do próprio sistema, viabilizando a criação de interfaces, telas de entrada de dados e consultas a relatórios;

33. Permitir que o usuário defina os critérios de seleção e classificação das informações constantes de cada relatório, e que essas opções de filtro e classificação fiquem disponíveis na tela de entrada do relatório para o usuário possa escolher no momento da geração do relatório;

34. Permitir a criação de telas de entrada para os relatórios contendo filtros e dados relevantes para que o usuário informe no momento da execução do relatório. Possibilitar ainda a inclusão de mensagens de texto personalizadas explicando esses campos disponíveis para os usuários;

35. Deverá incorporar documentação 'on-line' sobre o modo de operação de cada uma das tarefas. Esta documentação deverá conter tópicos remissivos para detalhamento de um determinado assunto. A consulta deverá ser feita por capítulos ou por palavras chaves que remetem a um determinado trecho da documentação;

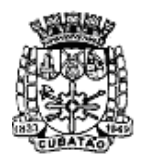

Câmara Municipal de Cubatão

*482º Ano da Fundação do Povoado e 66º de Emancipação* 

36. Permitir a integração entre o usuário do sistema e sua respectiva conta no domínio do Microsoft Windows (Active Directory), evitando que o usuário precise se identificar cada vez em que o sistema for acessado;

37. O processo de atualização do Sistema deverá acontecer automaticamente, sem interromper a execução dos aplicativos no ambiente de produção, permitindo que todos os usuários continuem operando as funcionalidades disponíveis.

38. A atualização deverá ter efeito imediato na funcionalidade, sem a necessidade de reinício do Sistema.

39. Permitir que os programas executáveis sejam instalados nas estações usuárias, provendo rotinas de atualização automática desses programas a partir do servidor, no caso de substituição de versões;

40. Garantir a preservação de forma automática dos objetos, campos e tabelas criados pelos usuários quando da atualização do sistema para novas versões.

B - DESCRIÇÃO DAS EXIGÊNCIAS MÍNIMAS DA SOLUÇÃO INTEGRADA

# B.1 - ADMINISTRAÇÃO RECURSOS HUMANOS;

Objetivo: Apoiar a Administração de Recursos Humanos e o gerenciamento dos processos de Administração de Pessoal, com base em informações de admissão, qualificação profissional, evolução salarial, lotação e outros dados de assentamento funcional e pagamento de pessoal.

# 1 - CADASTRO DE PESSOAL

Objetivo: Manter base de dados atualizada com as informações pessoais e funcionais principais e acessórias necessárias à gestão dos Recursos Humanos e ao pagamento do pessoal.

1.1 Permitir a captação e manutenção de informações pessoais de todos os servidores com no mínimo os seguintes dados:Matrícula, Nome, Filiação, Data de Nascimento, Sexo, Grau de Instrução, Estado Civil, Fotografia, Endereço, CPF, PIS, RG (Número, Órgão Expedidor e Data Expedição), Carteira de Trabalho (Número e Série), Carteira de Habilitação, Naturalidade, Nacionalidade, Tipo de Sangue, Identificar se é doador de sangue, Identificar se é Deficiente Físico;

1.2 Permitir a captação e manutenção de informações do vínculo que o servidor teve e/ou tem com o Órgão, com no mínimo os seguintes dados:Regime Jurídico, Vínculo, Cargo, Salário, Carga Horária Semanal, Data de Nomeação, Data de Posse, Data de Admissão, Data de Término de Contrato Temporário, Lotação, Unidade Orçamentária, Horário de Trabalho, Tipo de Ponto, Local de Trabalho.

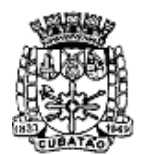

Câmara Municipal de Cubatão

*482º Ano da Fundação do Povoado e 66º de Emancipação* 

1.3 Permitir a captação e manutenção de informações da Qualificação profissional incluindo a escolaridade, formação, treinamentos realizados e experiências anterior.

1.4 Controlar os dependentes de servidores para fins de salário família e imposto de renda realizando a sua baixa automática na época devida conforme limite e condições previstas para cada dependente;

1.5 Permitir o cadastramento de servidores em diversos regimes jurídicos como:Celetistas, Estatutários, RJU e Contratos Temporários.

1.6 Permitir o cadastramento de Pensões Judiciais com o Nome da Pensionista, CPF, Data de Inclusão, Banco e Conta para Pagamento, Dados para Cálculo (Percentual, Valor Fixo, Salário Mínimo);

1.7 Permitir o cadastramento do organograma da estrutura administrativa, por exercício, para manter o histórico da lotação e custeio, com informação da fonte de recurso que será utilizada para captação do recurso a ser utilizado para pagamento dos servidores informados no custeio;

1.8 Registrar e manter o histórico das alterações de nome, cargo, salário, unidade gestora, lotação, custeio, vínculo, regime jurídico, local de trabalho e Banco/Agência/Conta Bancária dos servidores, registrando as informações de: Motivo da alteração, data e hora da operação e usuário que efetuou a alteração;

1.9 Permitir o cadastramento de todas as referências salariais contendo no mínimo o símbolo da referência e o histórico dos valores salariais para cada referência;

1.10 Permitir o cadastramento de todos os cargos do quadro de pessoal de natureza efetivo, comissionado e temporário com no mínimo a Nomenclatura, Natureza, Grau de Instrução, CBO, Referência Salarial Inicial, Quantidade Criada, Data e Motivo de Extinção, com possibilidade de incluir movimentação de suplementação ou anulação de cargos, influenciando nos relatórios quantitativos do quadro de ocupação, registrar as atribuições necessárias em cada cargo;

1.11 Possuir "atalhos" para consulta de dados dos servidores permitindo, que de um mesmo local possa ser consultado diversas informações, como: dados financeiros, dependentes, freqüência, licenças e afastamentos, férias e licença prêmio;

1.12 Estabelecer um único código de registro para o servidor, para que através deste possam ser aproveitados os dados cadastrais de servidor que já trabalhou no Órgão Público e permitir controlar todos os vínculos empregatícios que o servidor tenha ou venha a ter com este, possibilitando a consulta de dados históricos, independente do período trabalhado;

- 1.13 Validar dígito verificador do número do CPF;
- 1.14 Validar dígito verificador do número do PIS;

1.15 Permitir o reajuste parcial ou global das referências salariais;

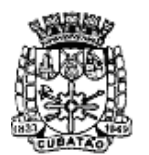

Câmara Municipal de Cubatão

*482º Ano da Fundação do Povoado e 66º de Emancipação* 

1.16 Permitir o cadastramento do Plano de Cargos, informando, por Unidade Administrativa, os cargos aprovados e a quantidade de vagas aprovadas para cada cargo na unidade;

1.17 Permitir o cadastramento e controle dos vínculos dos servidores efetivos, que estão nomeados em cargo de comissão possibilitando a consulta das informações cadastrais de ambos os vínculos;

1.18 Emitir as fichas de dados cadastrais dos servidores;

1.19 Permitir consulta em tela ou relatório dos servidores comissionados que fazem parte do quadro efetivo e também aqueles que não fazem parte do quadro efetivo, listando separadamente;

1.20 Localizar servidores por Nome ou parte dele;

1.21 Localizar servidores pelo CPF;

1.22 Localizar servidores pelo RG (Cédula identidade;

1.23 Localizar servidores pela Data de Nascimento;

1.24 Permitir a inclusão de um novo contrato a partir de informações de um contrato já existente, selecionando um ou vários servidores. Isto é muito utilizado na recontratação de servidores temporários;

1.25 Permitir a informação do desligamento a um servidor para pagamento individual da rescisão, bem como a informação de um único desligamento a um grupo de servidores para pagamento coletivo. Isto é muito utilizado na rescisão de servidores temporários cujos contratos vencem no mesmo dia;

1.26 Possibilitar a configuração das formas de desligamento por regime de trabalho e motivo de rescisão, para garantir que não seja informado um desligamento inadequado para o servidor, por exemplo: término de contrato para um servidor efetivo;

1.27 Possibilitar a configuração das formas de admissão por regime de trabalho, categoria funcional, regime previdenciário e tipo de admissão, para garantir que não seja admitido um servidor com informações fora dos padrões permitidos;

1.28 Permitir o cadastramento de todos os lançamentos fixos dos servidores (adicionais, gratificações, consignações, etc...), para efeito de pagamento ou desconto em folha, com no mínimo, o código da verba (verificando se a verba está prevista para o regime de trabalho do servidor), número e data do processo de concessão, data de concessão, data do último reajuste, data de vencimento e histórico dos valores ou percentuais.

1.29 Possuir controle de prorrogação de contratos para contratações com prazo determinado, possibilitando a prorrogação de todos os contratos vinculados a um processo e permitindo o desligamento de todos os servidores por motivo de término do prazo do processo;

1.30 Emitir contrato de trabalho temporário com emissão de assinatura digitalizada do responsável.

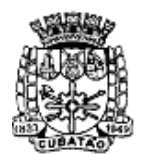

Càmara Municipal de Cubatão

*482º Ano da Fundação do Povoado e 66º de Emancipação* 

1.31 Permitir gerar e controlar a ficha de vacinação dos dependentes, possibilitando informar todas as vacinas, principalmente as de caráter obrigatório.

1.32 Permitir o cadastramento de lançamentos parcelados, a crédito ou a débito, para os servidores, de forma a controlar as parcelas lançadas em folha e o saldo atual remanescente. O lançamento das parcelas em folha deve ser de forma automática, podendo ser pago ou descontado o total ou parte do valor baseado em uma fórmula de cálculo que calcule um percentual sobre a remuneração, permitindo o lançamento até o limite deste percentual, atualizando o saldo remanescente automaticamente após o encerramento da folha.

1.33 Permitir transferência coletivas nos itens (Local de Trabalho, Lotação, Custeio, Cargo, Padrão de Salário).

1.34 Permitir lançamentos coletivos nos itens (Lançamentos Fixos, Lançamentos Variáveis, Mensagens nos Holerites, Lançamentos no Currículo Funcional e TicKet)

1.35 Possuir controle temporal e histórico da parametrização do estágio probatório, validando: regime jurídico, tipo de vínculo, grupos ocupacionais, categorias funcionais, subcategorias funcionais e/ou cargos, critérios a serem avaliados por cargo, temporalidade (em meses) de cada fase e quantidades de fases.

1.36 Calcular automaticamente as fases de avaliação, considerando as parametrizações efetuadas, frequência e demais ocorrências funcionais que interferem na contagem e armazenar, no mínimo: número do servidor, número do vínculo, período que será avaliado (data de início, data fim), fase que será avaliada (1ª, 2ª, etc..) e data que serviu de base para contagem.

1.37 Possuir manutenção e controle de avaliação da fase final do estágio e armazenar, no mínimo: número do servidor, número do vínculo, período total do estágio probatório (data de início, data fim), pontuação ou conceito final, data avaliação e campo para observações.

# 2 – FÉRIAS

 Objetivo: Manter o controle de todas as informações referente aos períodos aquisitivo e gozo de férias dos servidores.

2.1 Manter o cadastro de todos os períodos aquisitivos de férias dos servidores desde a admissão até a exoneração;

2.2 Permitir o lançamento de mais que um período de gozo para o mesmo período aquisitivo de férias controlando o saldo restante dos dias de férias;

2.3 Permitir o lançamento de férias em gozo e pecúnia para o mesmo período aquisitivo controlando o saldo restante dos dias de férias;

2.4 Permitir o pagamento de férias integral ou proporcional a cada período de gozo lançado;

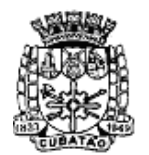

Càmara Municipal de Cubatão estado de São Paulo

*482º Ano da Fundação do Povoado e 66º de Emancipação* 

2.5 Permitir o Apostilamento das férias em gozo por necessidade da administração, devolvendo os dias apostilados para o saldo das férias para gozo oportuno;

2.6 Permitir alteração na data de férias;

2.7 Emitir relação de férias vencidas e a vencer por unidade administrativa;

2.8 Emitir os Avisos de Férias;

2.9 Permitir o lançamento de um mesmo período de gozo para um grupo de servidores, facilitando este lançamento quando vários servidores vão sair de férias no mesmo período;

2.10 Permitir o lançamento e pagamento do adiantamento de 13.salário por ocasião das férias.

# 3 - LICENÇA PRÊMIO

Objetivo: Manter o controle de todas as informações referente aos períodos aquisitivo e gozo de licença prêmio dos servidores.

3.1 Manter o cadastro de todos os períodos aquisitivos (qüinqüênios) de licença prêmio dos servidores desde a admissão até a exoneração;

3.2 Permitir o lançamento de mais que um período de gozo para o mesmo período aquisitivo de licença prêmio controlando o saldo restante dos dias;

3.3 Permitir o lançamento de licença prêmio em gozo e pecúnia para o mesmo período aquisitivo controlando o saldo restante dos dias;

3.4 Permitir o Apostilamento de Licença Prêmio em gozo por necessidade da administração, devolvendo os dias apostilados para o saldo da Licença Prêmio para gozo oportuno;

# 4 - MEDICINA DO TRABALHO

Objetivo: Manter o registro histórico de todas as licenças e afastamentos dos servidores, controlando por tipo de afastamento, doença, período, etc. 4.1 Manter o cadastro de todas as doenças com o CID e a descrição da

doença;

4.2 Manter o cadastro de todos os médicos que atendem os servidores públicos municipais com o Nome e CRM;

4.3 Efetuar o lançamento de todos os tipos de licenças a seguir: Doença do Servidor, Acidente do Trabalho, Acompanhamento de Pessoa da Família, Prorrogação de Doença e Acidente de Trabalho, informando no mínimo a Identificação do servidor, tipo de licença ou afastamento, documento apresentado, médico que atendeu, CID informado no atendimento, médico que fez a perícia, CID informado na perícia e período homologado da licença ou afastamento;

4.4 Efetuar o controle dos Acidentes de Trabalho através do cadastramento da CAT e a emissão do formulário padronizado;

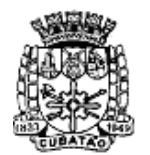

Câmara Municipal de Cubatão

*482º Ano da Fundação do Povoado e 66º de Emancipação* 

4.5 Captar automaticamente os dados da CAT como: doença informada no atendimento e médico que atendeu, no lançamento de atestado referente a acidente do trabalho;

4.6 Permitir lançar a data da alta médica para as licenças e afastamentos;

4.7 Possuir consulta de afastamentos em tela ou relatório por tipo de afastamento, por doença e por período;

4.8 Emitir o Requerimento de Benefício por Incapacidade solicitado pelo INSS;

4.9 Controlar afastamentos de menos de 15 dias, mesmo que apresentados em períodos interruptos, quando caracterizar que são da mesma causa, evitando pagamento indevido por parte do Órgão e possibilitando o encaminhamento ao INSS;

4.10 Controlar prorrogações de licenças para evitar que ultrapasse o limite de dias permitido para a mesma;

4.11 Permitir o lançamento de Licenças e Afastamentos de ½ dia. Este lançamento deverá influenciar na contagem de tempo de serviço, caso esteja determinado;

# 5 - ATOS ADMINISTRATIVOS

Objetivo: Manter o registro histórico de todas as Portarias, Decretos, Contratos e Termos expedidos para os servidores mantendo atualizado o currículo funcional do servidor para consulta.

5.1 Manter o cadastro de todos os textos que darão origem a atos administrativos como Portaria, Decretos, Contratos e Termos de Posse;

5.2 Gerar automaticamente o ato administrativo a partir de um lançamento de licenças e afastamentos, com o registro no currículo funcional do servidor, após a tramitação;

5.3 Gerar automaticamente o ato administrativo a partir de um lançamento de férias em gozo e/ou pecúnia ou apostilamento de férias, com o registro no currículo funcional do servidor, após a tramitação;

5.4 Gerar automaticamente o ato administrativo a partir de um lançamento de licença prêmio em gozo e/ou pecúnia ou apostilamento de licença prêmio, com o registro no currículo funcional do servidor, após a tramitação;

5.5 Gerar automaticamente o ato administrativo a partir de um lançamento de licença sem vencimento, com o registro no currículo funcional do servidor, após a tramitação;

5.6 Gerar automaticamente o ato administrativo a partir de um lançamento de licença gala, com o registro no currículo funcional do servidor, após a tramitação;

5.7 Gerar automaticamente o ato administrativo a partir de um lançamento de licença nojo, com o registro no currículo funcional do servidor, após a tramitação;

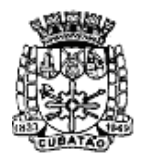

Câmara Municipal de Cubatão

*482º Ano da Fundação do Povoado e 66º de Emancipação* 

5.8 Gerar automaticamente o ato administrativo a partir de um lançamento de suspensão ou advertência, com o registro no currículo funcional do servidor, após a tramitação;

5.9 Gerar automaticamente o ato administrativo a partir de um lançamento de Insalubridade, Periculosidade e Gratificação, com registro no currículo funcional do servidor;

5.10 Gerar automaticamente o contrato de servidores temporários a partir do lançamento da admissão;

5.11 Gerar automaticamente o termo de posse de servidores a partir do lançamento da posse/admissão;

5.12 Permitir a emissão de atos administrativos individuais ou coletivos conforme textos configurados pelo próprio usuário;

5.13 Permitir a visualização dos atos expedidos em tela, papel ou em arquivo PDF para publicação na Internet;

# 6 - FREQUÊNCIA

Objetivo: Permitir o lançamento de licenças como, Paternidade, Nojo, Gala entre outras, e registrar as ocorrências do ponto.

6.1 Efetuar o lançamento de todos os tipos de licenças, a seguir: Licença Gala, Licença Nojo e Licença sem Vencimento, informando no mínimo a Identificação do servidor, tipo de licença, documento apresentado, data de início e término da licença;

6.2 Permitir o lançamento de no mínimo as seguintes ocorrências, com a informação da data da ocorrência: Falta Abonada, Falta Injustificada, Suspensão, Horas Extras;

6.3 Integrar com módulo de Ponto Eletrônico exportando para este as informações de licenças, afastamentos, férias, licença prêmio e desligamentos, para que possa ser justificado as ausências no ponto através destes dados, e importar os dados do ponto para processamento em folha de pagamento;

6.4 Garantir o registro de uma única informação em um período na freqüência, não permitindo duplicidade de lançamento. Por exemplo: Não permitir que sejam lançadas férias para um servidor de licença, caso coincida o período, parcialmente ou na sua totalidade;

6.5 Permitir o controle e registro de justificativas para faltas descontadas indevidamente com possibilidade de restituição na folha de pagamento a partir do registro da justificativa;

6.6 Permitir o lançamento da freqüência de forma descentralizada, ou seja, cada Unidade Administrativa poderá lançar a freqüência dos servidores que estão lotados nela disponibizando o lançamento diretamente na rotina de freqüência, verificando e consolidando as informações para o processamento da folha de pagamento mensal.

6.7 Emitir Boletim de Freqüência;

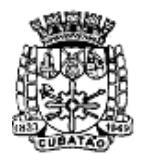

Càmara Municipal de Cubatão Estado de São Paulo

*482º Ano da Fundação do Povoado e 66º de Emancipação* 

6.8 Possuir Calendário de feriados e dias úteis;

6.9 Permitir o lançamento de uma ocorrência na freqüência informando o período em que aconteceu evitando desta forma que seja realizado vários lançamentos da mesma ocorrência para um mesmo servidor;

6.10 Controlar os lançamentos de Falta Abonada não permitindo inserir além do limite estabelecido por controle do próprio usuário;

6.11 Gerar automaticamente faltas s/ DSR quando do lançamento da falta injustificada em dia útil;

6.12 Permitir o lançamento de Faltas e Licenças de ½ dia. Este lançamento deverá influenciar na contagem de tempo de serviço, caso esteja configurado;

# 7 - VALE TRANSPORTE

Objetivo: Efetuar o controle da compra, requisição, distribuição e devolução do vale transporte.

7.1 Permitir o cadastramento das empresas que fornecem o vale transporte;

7.2 Controlar a compra e distribuição de diversos tipos de passes, como:

ticket, cartão descartável e cartão recarregável;

7.3 Permitir a controle dos roteiros para os quais serão utilizados os passes;

7.4 Permitir o registro da quantidade de passes diários utilizados pelo servidor no percurso de ida e volta ao trabalho com possibilidade de adição de passes para outros percursos, no caso de servidores que se deslocam para mais que um local de trabalho;

7.5 Controlar o saldo de passes (quantidade e número de créditos) existentes para garantir a distribuição;

7.6 Gerar mapa de compra de vales-transporte com a quantidade e o valor, discriminados por tipo de passe, baseado na informação dos passes

requisitados por cada servidor e os dias úteis do período a ser utilizado;

7.7 Permitir alteração do mapa de compra por usuário devidamente habilitado;

7.8 Permitir a configuração dos códigos para desconto e restituição de vale transporte em folha de pagamento;

7.9 Gerar mapa de entrega de passes para cada servidor baseado na informação dos passes requisitados e os dias úteis do período a ser utilizado; 7.10 Emitir documento de confirmação de entrega de passes com local para assinatura do servidor;

7.11 Controlar a entrega de passes reduzindo a quantidade/créditos em casos de faltas, férias, licenças e afastamentos;

7.12 Gerar automaticamente informação para desconto do vale transporte em folha de pagamento após lançamento da entrega dos passes;

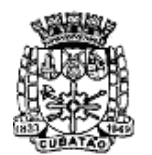

Càmara Municipal de Cubatão

*482º Ano da Fundação do Povoado e 66º de Emancipação* 

# 8 – CONTAGEM DE TEMPO DE SERVIÇO

Objetivo: Efetuar a contagem do tempo de efetivo exercício para cada atualizando percentuais de Adicional por Tempo de Serviço, dias de Férias, dias de Licença Prêmio, Progressão Salarial e Aposentadoria.

 8.1 Calcular o tempo de efetivo exercício para fins de Adicional por Tempo de Serviço, abatendo as faltas injustificadas e as licenças não contadas como efetivo exercício, emitindo certidão para concessão e atualização do percentual concedido para pagamento em folha, controlando os períodos aquisitivos, prorrogando ou cancelando os mesmos, por motivo de excesso de ausências em relação ao limite estabelecido;

8.2 Calcular o tempo de efetivo exercício para fins de Licença Prêmio, abatendo as faltas injustificadas e as licenças não contadas como efetivo exercício, emitindo certidão para concessão dos dias de Licença Prêmio, controlando os períodos aquisitivos, prorrogando ou cancelando os mesmos, por motivo de excesso de ausências em relação ao limite estabelecido;

8.3 Calcular o tempo de efetivo exercício para fins de Férias, abatendo as faltas injustificadas e as licenças não contadas como efetivo exercício, concedendo os dias de direito de gozo de férias, controlando os períodos aquisitivos, prorrogando ou cancelando os mesmos, por motivo de excesso de ausências em relação ao limite estabelecido;

8.4 Calcular o tempo de efetivo exercício para fins de Progressão Salarial, abatendo as faltas injustificadas e as licenças não contadas como efetivo exercício, emitindo certidão para concessão e atualização do salário para pagamento em folha, controlando os períodos aquisitivos, prorrogando ou cancelando os mesmos, por motivo de excesso de ausências em relação ao limite estabelecido;

8.5 Calcular o tempo de efetivo exercício para fins de Aposentadoria, abatendo as faltas injustificadas e as licenças não contadas como efetivo exercício, emitindo certidão demonstrando o tempo de efetivo exercício até a data atual. Permitir a informação de tempos anteriores oriundos de outros órgãos, consolidando todo o tempo na certidão para fins de aposentadoria

# 9 - FOLHA DE PAGAMENTO

Objetivo: Permitir a configuração dos cálculos, o processamento, pagamento e o recolhimento das diversas folhas de pagamento.

9.1 Permitir o processamento das folhas de: Pagamento Mensal, Rescisão, Adiantamento de Férias, Licença Prêmio, Adiantamento Salarial, Adiantamento de Décimo Terceiro Salário, Décimo Terceiro Salário e Complementar;

9.2 Permitir o processamento de várias folhas de pagamento para a mesma referência, separando por grupo de servidores de mesmo vínculo ou mesmo regime ou mesma data de pagamento;

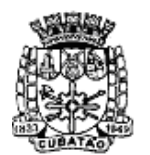

Câmara Municipal de Cubatão Estado de São Paulo

*482º Ano da Fundação do Povoado e 66º de Emancipação* 

9.3 Permitir o processamento de folha de rescisão individual ou coletiva com cálculos de férias indenizadas, proporcionais e 13.salário automaticamente, sem a necessidade de lançamento avulso na folha;

9.4 Emitir o Termo de Rescisão;

9.5 Controlar os vencimentos e descontos permitidos em cada regime de trabalho, impossibilitando que seja efetuado o lançamento de um vencimento ou desconto exclusivo de um regime em um outro;

9.6 A folha de Adiantamento de Férias deverá ser processada com as informações dos dias de pecúnia e/ou gozo lançadas nas férias, não permitindo duplicidade de lançamento em variável na folha de pagamento;

9.7 A folha de Licença Prêmio deverá ser processada com as informações dos dias de pecúnia e/ou gozo lançadas na Licença Prêmio, não permitindo duplicidade de lançamento em variável na folha de pagamento;

9.8 Permitir simulações parciais ou totais da folha de pagamento;

9.9 Gerar automaticamente os valores relativos ao salário família dos dependentes;

9.10 Possuir rotinas de cálculos através de fórmulas e expressões, para qualquer vencimento e desconto, tornando o cálculo da folha totalmente configurado e administrado pelo próprio usuário. Possibilitar que o próprio usuário crie novas verbas de vencimentos ou descontos configurando as incidências e a fórmula de cálculo;

9.11 Possibilitar a execução do cálculo ou recálculo de diversas formas como: Individual, por faixa de matrícula, por centro de custos e seleção aleatória. Calcular e processar os valores relativos a contribuição individual e patronal para o RGPS (INSS) e RPPS (Previdência Municipal), de acordo com o regime previdenciario do servidor;

9.12 Gera arquivo SEFIP no formato TXT para importação, validação e envio em software da Caixa Econômica federal;

9.13 Emitir Folha Analítica por folha processada ou consolidando todas as folhas processadas no mês;

9.14 Emitir Mapa Financeiro com o resumo dos vencimentos e descontos de todas as folhas com possibilidade de, dentro do mês, emitir das folhas separadamente ou consolidando os valores em um único resumo;

9.15 Permitir a inclusão de valores variáveis na folha como os provenientes de horas extras, empréstimos, descontos diversos e ações judiciais, para um servidor ou um grupo de servidores no caso de lançamento comum a todos;

9.16 Permitir a importação de dados, via arquivo texto, de valores a serem consignados em folha controlando os registros válidos e rejeitados pelo processamento, gerando após, um arquivo de retorno para o convênio com os valores debitados em folha e rejeitados pelo processamento informando o motivo da rejeição;

9.17 Emitir resumo dos valores líquidos da folha por banco e fonte de recurso;

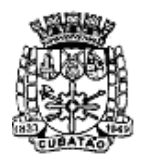

Câmara Municipal de Cubatão

*482º Ano da Fundação do Povoado e 66º de Emancipação* 

9.18 Possuir integração com o Módulo de Administração Orçamentária e Financeira, através de arquivo texto, disponibilizando os dados necessários para reserva, empenho, liquidação e pagamento das despesas com pessoal, possibilitando informar datas diferentes para pagamento de convênios; 9.19 Emitir relação das despesas orçamentárias e extraorçamentárias, a serem contabilizadas, para conferência;

9.20 Gerar as informações anuais para a DIRF, nos padrões da legislação vigente, via arquivo texto para importação no software da Receita Federal; 9.21 Gerar as informações anuais para a RAIS, nos padrões da legislação vigente, via arquivo texto para importação no software do SERPRO; 9.22 Permitir a emissão do Informe de Rendimentos para servidores com retenção de Imposto de Renda na Fonte e para aqueles que não tiveram

retenção;

9.23 Gerar as informações de admissão e rescisão necessárias ao CAGED, via arquivo texto, para importação no software do Ministério do Trabalho; 9.24 Manter histórico para cada servidor com detalhamento de todos os pagamentos e descontos, permitindo consulta ou emissão de relatórios; 9.25 Possuir cálculo de INSS proporcional na folha de pagamento para servidores com emprego fora do Órgão;

9.26 Possuir cálculo de IRRF centralizado em um único vínculo para servidores com mais de um vínculo empregatício com o Órgão;

9.27 Permitir a geração do Informe de Rendimentos em arquivo texto (.TXT) para Impressão e Envelopamento, com opção de emissão do endereço do servidor;

9.28 Emitir contracheques, permitindo a inclusão de textos e mensagens em todos os contracheques, para determinados servidores ou para um grupo de servidores selecionados;

9.29 Permitir a geração de arquivos para crédito em conta, corrente ou poupança, da rede bancária, emitindo relação dos créditos contendo matrícula, nome, número da conta e valor a ser creditado;

9.30 Emitir contracheques de meses anteriores (Segunda Via);

9.31 Emitir Guia de Recolhimento de INSS com opção para emitir por fonte de recurso e geral;

9.32 Possuir rotinas de controle e cálculo para pagamento das pensões judiciais, a partir do desconto efetuado para o servidor, incluindo depósito em conta;

9.33 Emitir recibos para pagamento de pensão judicial;

9.34 Emitir relação dos valores consignados em folha com opção de geração em arquivo texto;

9.35 Emitir Guia de Recolhimento de Previdência Municipal;

9.36 Gerar arquivo texto com os participantes do PASEP, para o Banco do Brasil, e importar arquivo de retorno do banco para pagamento do PASEP em

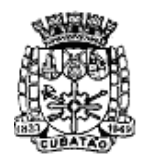

Càmara Municipal de Cubatão Estado de São Paulo

*482º Ano da Fundação do Povoado e 66º de Emancipação* 

folha de pagamento. Após o processamento, gerar arquivo texto com os servidores não processados para o Banco do Brasil;

9.37 Possuir rotinas de cálculo de insuficiência de saldo para servidores com estouro na folha, efetuando ajuste automático dos descontos limitados até um teto configurado pelo usuário. A prioridade dos descontos deve ser configurada pelo usuário e os valores consignados que não foram descontados deverão ser registrados possibilitando a emissão de relatórios destes valores para envio aos estabelecimentos conveniados;

9.38 Possuir rotinas de cálculo de margem consignável, com emissão de relatórios da margem disponível para gastos nos estabelecimentos conveniados;

9.39 Possuir rotina para o cadastramento das fichas financeiras que não estão em meio magnético ou seja fichas finaceiras que estão em papel;

9.40 Permitir a inclusão de lançamentos para servidores afastados sendo que estes lançamentos somente poderão ser processados na primeira folha em que o servidor retornar do afastamento. Os lançamentos ficam pendentes durante todo o período do afastamento sendo incluído automaticamente na folha somente no término do afastamento e retorno do servidor ao trabalho; 9.41 Possuir rotina de reajuste salarial, possibilitando reajustes globais e parciais;

9.42 Possibilitar a consulta e emissão de Contracheques (Hollerith) via Internet de qualquer folha/competência existente na base de dados;

9.43 Possuir rotina de comparação entre duas folhas (Folha Atual x Folha Anterior). Comparando os itens: Servidores calculados na folha anterior e não na atual, Servidores calculados na folha atual e não na anterior, Servidores calculados nas duas porém com diferenças no valor e Servidores calculados nas duas porém com diferenças na quantidade;

9.44 Possuir rotina de Geração de Arquivos Digitais do INSS – MANAD, possibilitando a prestação de informações via arquivo texto, conforme Instrução Normativa MPS/SRP nº 12, de 20/06/2006 – DOU de 04/07/2006; 9.45 Possibilitar a consulta e emissão de Informe de Rendimentos do IRRF via Internet;

9.46 Possibilidade de emissão de cheques para pagamento de funcionários sem conta.

9.47 Gerar relação do Salários de Contribuição padrão INSS.

9.48 Gerar arquivo texto para utilização em cálculo atuarial

9.49 Gerar as informações referentes aos provisionamentos, baixas e estornos de férias, 13o salário e seus respectivos encargos patronais , conforme as Normas Brasileiras de Contabilidade Aplicadas ao Setor Público. 9.50 Emitir relatório da Receita Extra Orçamentária separada por eventos

10 – eSOCIAL.

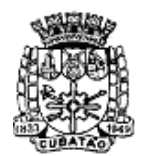

Câmara Municipal de Cubatão Estado de São Paulo

*482º Ano da Fundação do Povoado e 66º de Emancipação* 

10.1 O sistema deverá possuir ferramenta que realize uma busca na base de dados e apresente relatório de inconsistências das informações pessoais dos funcionários, no mínimo as exigidas pelo eSocial, facilitando a realização de um recadastramento para atualização dos cadastros.

10.2 O sistema deverá possuir módulo na WEB que possibilite a realização de um recadastramento para atualização de dados cadastrais dos funcionários, permitindo que os mesmos acessem a uma interface e informem seus dados pessoais, documentação, endereço, dependentes, cursos e certificados de formação profissional e demais informações pessoais, com possibilidade de anexação de documentos digitalizados.

10.3 O sistema deverá estar preparado para atender as exigências do eSocial, nos prazos estipulado pelo Governo Federal para a prestação das informações pelos Órgãos Públicos, gerando os arquivos XML nos padrões estipulados nos lay-outs do eSocial, com assinatura digital, dos Eventos Iniciais, Eventos de Tabelas, Eventos Não Periódicos e Eventos Periódicos;

## 11. PRESTAÇÃO DE CONTAS AUDESP

11.1. Permitir a geração de arquivos para o sistema AUDESP TCE/SP do Módulo de Atos de Pessoal.

11.2. Permitir a geração de arquivos para o sistema AUDESP TCE/SP do Módulo de Remunerações.

11.3. O sistema deverá possuir funcionalidade de alerta de inconsistências de dados necessários para prestação de contas, antes da geração dos arquivos, evitando o retrabalho de envio das prestações de contas AUDESP TCE/SP.

### **SUB-ANEXO 2 – ROTEIRO PARA ANÁLISE DA SOLUÇÃO INTEGRADA – PROVA DE CONCEITO**

### **1. Objetivo**

1.1. A prova de conceito consiste em demonstrar, de forma prática, que as informações relativas às características da Solução Integrada de Gestão quanto ao atendimento dos requisitos funcionais e tecnológicos ofertados são compatíveis com as informações constantes na proposta apresentada e neste Termo de Referência.

#### **Justificativa da Prova de Conceito e Verificação de Conformidade:**

2.1. A realização da Prova de Conceito não visa classificar as propostas para uma próxima fase do processo. Trata-se apenas da verificação acerca da veracidade e real compatibilidade da proposta com as especificações do edital.

#### **Cronograma**

Finalizada a etapa competitiva, a CPL convocará a equipe técnica da Câmara e o licitante provisoriamente classificado em primeiro lugar para após 2 (dois) dias úteis, contados da data de convocação, que poderá ser na própria seção da licitação, iniciar a Prova de Conceito.

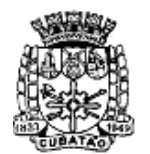

Càmara Municipal de Cubatão estado de São Paulo

*482º Ano da Fundação do Povoado e 66º de Emancipação* 

A licitante deverá estar à disposição pelo prazo de 5 dias para demonstrar o funcionamento da solução, podendo o término da demonstração ser antecipado ou se estender de acordo com as necessidades.

Os testes nas amostras serão realizados em dias úteis entre as 09h e as 12h e entre as 14h e as 17h.

Será divulgado o relatório de aprovação ou reprovação da prova de conceito em até 5 dias úteis.

#### **Da forma de realização da Prova de Conceito**

4.1. Para aceitação da proposta será exigida apresentação de prova de conceito, conforme as condições abaixo:

4.2. O licitante deverá instalar a ferramenta, em equipamento próprio, para demonstração das funcionalidades do sistema aos membros da equipe técnica da prefeitura. Esta equipe fará uma avaliação da ferramenta e confrontará suas funcionalidades com os requisitos especificados no **TERMO DE REFERÊNCIA.** 

4.3. Para demonstrações de funcionalidades em estações de rede e servidores, serão aceitas simulações em um único equipamento, utilizando-se de máquinas virtuais.

4.4. Poderão as licitantes, comparecer com técnicos devidamente capacitados para desenvolver as atividades de demonstração solicitadas.

4.5. Fica reconhecido o direito dos licitantes concorrentes acompanharem os procedimentos relativos à prova de conceito.

4.6. Os licitantes que forem assistir a prova de conceito não poderão interrompê-la de nenhum modo, sendo-lhes permitido fazer constar pronunciamento em ata.

4.7. Se o licitante for aprovado na prova de conceito e sua proposta estiver em conformidade com este Edital, ela será aceita, caso ele seja reprovado, sua proposta será desclassificada e será convocado o licitante classificado em segundo lugar e assim sucessivamente.

4.8. Será concedida uma única oportunidade de aplicação da PROVA DE CONCEITO por Licitante.

#### **Critério de Reprovação**

A licitante será considerada reprovada nas seguintes condições:

Não comparecimento para execução da prova de conceito na data e hora marcada;

Não atendimento (total ou parcial) de algum item constante dos requisitos para avaliação, durante a Prova de Conceito.

#### **Documentação de Avaliação**

Serão elaboradas atas diárias da fase de demonstração e de avaliação técnica

As atas diárias das fases de demonstração e de avaliação técnica subsidiarão a elaboração do Relatório de conclusão da avaliação técnica, e o integrarão.

Será apresentado relatório de conclusão da avaliação técnica com o termo de aceite ou de recusa da Solução.

#### **Documentação Complementar**

7.1. A empresa arrematante deverá apresentar no início/antes das apresentações dos sistemas, a seguinte documentação complementar devidamente impressa com a identificação da empresa licitante, contendo a razão social e o nº de inscrição no CNPJ, respeitado o vernáculo, sem emendas nem rasuras; ao final ser identificada e assinada pelo representante legal da licitante ou pelo procurador:

7.1.1. Descrição completa da única solução integrada, com riqueza de detalhes, observados os requisitos mínimos descritos no Anexo 1, a fim de comprovar sua real capacidade de

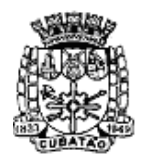

Câmara Municipal de Cubatão

*482º Ano da Fundação do Povoado e 66º de Emancipação* 

atendimento do objeto licitado, de forma a permitir a verificação de conformidade dos requisitos estabelecidos no Anexo 1 deste edital.

7.1.2. Declaração de que a solução integrada é multiusuário, provendo, dessa forma, rotinas necessárias à conservação da integralidade das informações fornecidas, bem como definição de rotinas de segurança;

7.1.3. Declaração de que o prazo de instalação, conversão dos dados, treinamento e liberação, para pleno funcionamento da solução integrada, de acordo com os requisitos estabelecidos no presente edital não será superior a **90 (noventa)** dias corridos, contados da emissão da ordem de serviço.

7.1.4. Declaração de que realizará a conversão de todos os dados da solução integrada, objeto desta licitação, atualmente em uso pela Câmara.

7.1.5. Declaração de que a solução integrada entrará em operação plena no dia imediatamente posterior ao período acima (7.1.3).

7.1.6. Planos de implantação: representando às condições e os procedimentos para a implantação da solução integrada proposta, incluindo atividades de conversão de arquivos atualmente em uso pela Câmara e respectivos cronogramas para cada área.

7.1.7. Planos de manutenção: apresentando a política técnica e administrativa adotadas pelo proponente para atualizações de versões; evolutivas, de ordem legal, e corretivas, e rotinas específicas quando solicitadas pela Câmara;

7.1.8. Planos de treinamento: apresentando às condições de treinamento, períodos, números mínimos de usuários recomendado e local para treinamento dos usuários, para a solução integrada;

7.1.9. Planos de suporte técnico: apresentando as condições, características de cada modalidade de atendimento disponível, tempo de atendimento, número de pessoal técnico designado para a solução integrada.

#### **8. Forma de Demonstração e Verificação do Atendimento**

8.1. A não demonstração de atendimento a quaisquer dos requisitos exigidos implicará na desclassificação imediata da proponente no certame.

8.2. Demonstração do Ambiente Tecnológico:

8.2.1. A demonstração do Ambiente Tecnológico deverá contemplar todas as características tecnológicas descritas no item A do Anexo I, sendo a licitante imediatamente desclassificada caso deixe de atender os requisitos solicitados.

8.3. Demonstração do Sistema de Suporte:

8.3.1. A licitante deverá demonstrar que possui um sistema WEB, disponível através da rede mundial de computadores (internet), para abertura de chamados técnicos, de qualquer natureza, que possibilite o acompanhamento do status do referido chamado através do número de protocolo, sendo a licitante imediatamente desclassificada caso deixe de atender os requisitos solicitados.

8.4. Demonstração das Funcionalidades da Solução Integrada:

8.4.1. A licitante deverá atender todos os casos descritos, seguindo todas as orientações apresentadas, sendo a licitante imediatamente desclassificada caso deixe de atender os requisitos solicitados.

8.4.2. Para demonstração dos casos não será necessário que a licitante demonstre novamente o Ambiente Tecnológico, já apresentado no item 8.3.1, bastando para atendimento aos casos, que demonstre as funcionalidades solicitadas, nos módulos correspondes da solução proposta.

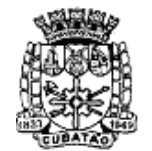

Câmara Municipal de Cubatão<br>Estado de São Paulo

*482º Ano da Fundação do Povoado e 66º de Emancipação* 

#### **8.5. Administração de Recursos Humanos**

#### **Caso 1**

#### **Funcionalidade**

Rescisão de contrato de trabalho

#### **Pré-Requisitos**

- 1. Existir cadastro de Servidor com 1 a 14 dias trabalhados.
- 2. Existir cadastro de Servidor com mais de 15 dias e menos de um ano trabalhados. Data de rescisão no dia 30.
- 3. Existir cadastro de Servidor com mais de 1 ano trabalhados e sem ter tirado férias. Data de rescisão ser antes do dia 30

#### **Fluxo**

- 1. Acessar funcionalidade de rescisões.
- 2. Preencher dados necessários para realização de cada pré-requisitos estabelecidos.
- 3. Processar a rescisão
- 4. Conferir os cálculos.

#### **Aceitação**

- 1. Os itens serão aceitos apenas se o sistema atender todo o fluxo.
- 2. Se o sistema não fizer os cálculos de dados corretamente, será caracterizada como falha impeditiva para a apresentação deste item e causando a sua não aceitação.
- 3. Os valores devem ser conferidos manualmente e serão aceitas divergências de no máximo R\$ 0,05 acima ou abaixo ao se comparar o valor calculado manualmente com o calculado automaticamente pelo sistema.
- 4. No cálculo do pré-requisito 1, devem-se pagar apenas os dias proporcionais. Não possui 13º e férias proporcionais
- 5. No cálculo do pré-requisito 2 devem-se pagar as férias e 13º proporcionais e 30 dias de saldo de salário.
- 6. No cálculo do pré-requisito 3 devem-se pagar as férias indenizadas (vencidas) e 13º referente ao período, pagar os dias de saldo de salário.

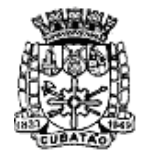

Câmara Municipal de Cubatão<br>Estado de São Paulo

*482º Ano da Fundação do Povoado e 66º de Emancipação* 

### **Caso 2**

#### **Funcionalidade** Adicional Tempo de Serviço

### **Pré-Requisitos**

- 1. Servidor com mais de 1 ano trabalhado e que possui tempo anterior em outro órgão.
- 2. Servidor com mais de 2 anos trabalhados e com mais de 180 dias de licença sem vencimento no período aquisitivo.
- 3. Servidor com mais de 20 anos de serviço.

#### **Fluxo**

- 1. Acessar a funcionalidade de adicional de tempo de serviço.
- 2. Parametrizar a perda do período aquisitivo quando houver mais de 180 dias de licença sem vencimentos.
- 3. Lançar o período do tempo anterior para o pré-requisito 1.
- 4. Calcular o adicional tempo de serviço somando os dias lançados do outro órgão para o pré-requisito 1.
- 5. Calcular o adicional tempo de serviço levando em consideração a ocorrência dos dias de licença sem vencimento como prejuízo na contagem do funcionário para o pré-requisito 2.
- 6. Calcular e lançar o evento sexta parte com base no pré-requisito 3.

### **Aceitação**

- 1. Os itens serão aceitos apenas se o sistema atender todo o fluxo.
- 2. Se o sistema não somar corretamente os dias de tempo anterior, será caracterizada como falha impeditiva para a apresentação deste item e causando a sua não aceitação.
- 3. Se o sistema não gerar ocorrência e não calcular o prejuízo da contagem para a licença do funcionário, este item será classificado como não aceito.

### **Caso 3**

### **Funcionalidade**

Geração arquivos xml - Audesp – fase 3 - Remunerações

#### **Pré-Requisitos**

- 1. Possuir dados pendentes para envio dos arquivos de Agente Público.<br>2. Possuir inconsistências na base de dados
- 2. Possuir inconsistências na base de dados

#### **Fluxo**

- 1. Visualizar os dados pendentes para a geração do arquivo de Agente Público.
- 2. Visualizar inconsistências de cadastro nos dados pendentes para a geração do arquivo.
- 3. Correção dos dados inconsistentes apontados no item anterior. O sistema deverá proporcionar uma forma prática de corrigir as inconsistências, sem necessidade de cancelar o processo.

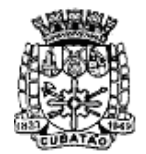

Càmara Municipal de Cubatão

e<br>Estado de São Paulo

*482º Ano da Fundação do Povoado e 66º de Emancipação* 

### **Aceitação**

- 1. Os itens serão aceitos apenas se o sistema atender todo o fluxo.
- 2. Se o sistema não possuir meios para visualizar os dados pendentes para geração do arquivo, este item será classificado como não aceito.
- 3. Se o sistema não permitir a visualização e correção dos dados no mesmo processo, este item será classificado como não aceito.

#### **Caso 4**

#### **Funcionalidade**

Folha de férias coletivas

#### **Pré-Requisitos**

1. Possuir pelo menos 5 funcionários com período aquisitivo de férias vencidos e 3 funcionários com período de férias em contagem (em aberto).

#### **Fluxo**

- 1. Acessar a funcionalidade de férias ou férias coletivas.
- 2. Informar os dados necessários para que o sistema gere coletivamente o período de gozo de 30 dias informando o não pagamento do 1/3.
- 3. Apresentar o resultado gerado.

#### **Aceitação**

- 1. Os itens serão aceitos apenas se o sistema atender todo o fluxo.
- 2. Se o sistema não possuir meios para visualizar os dados gerados pela funcionalidade, este item será classificado como não aceito.
- 3. Para os casos com período aquisitivo de férias em contagem (em aberto) o sistema deverá encerrar o respectivo registrando o fato e abrir um novo período.

#### **Caso 5**

#### **Funcionalidade**

### Designações

#### **Pré-Requisitos**

1. Possuir um funcionário efetivo ativo que vai exercer cargo comissionado.

#### **Fluxo**

- 1. Acessar a funcionalidade de designações.
- 2. Informar os dados necessários para a designação, como por exemplo o cargo de destino e o novo salário.
- 3. Processar a designação e conferir o resultado gerado.

#### **Aceitação**

- 1. Os itens serão aceitos apenas se o sistema atender todo o fluxo.
- 2. O sistema deverá manter dados originais e não poderá reduzir as vagas ocupadas após a designação.
- 3. O novo registro de trabalho deverá constar no quantitativo do cargo comissionado.
- 4. As informações do cargo de origem como lançamentos fixos de valores devem ser mantidas para serem utilizados após o retorno ao cargo efetivo.

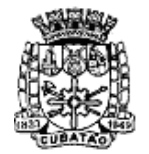

Câmara Municipal de Cubatão

Estado de São Paulo

*482º Ano da Fundação do Povoado e 66º de Emancipação* 

|                       | Caso 6                                                                                                    |  |  |  |  |  |
|-----------------------|----------------------------------------------------------------------------------------------------|--|--|--|--|--|
| <b>Funcionalidade</b> |                                                                                                    |  |  |  |  |  |
|                       | Manutenção de verbas e fórmulas de cálculos                                                                                                    |  |  |  |  |  |
| 1.<br>2.<br>3.        | Pré-Requisitos<br>Todas as expressões e fórmulas deverão estar em português;<br>As regras de cálculos previstas em legislação federal e estadual deverão estar<br>intrínsecas no sistema;<br>O sistema não deverá permitir alteração de regras de cálculos previstas em |  |  |  |  |  |
|                       | legislação federal e estadual, estas deverão ser atualizadas pela empresa;                                                                                                    |  |  |  |  |  |
|                       |                                                                                                    |  |  |  |  |  |
|                       | Fluxo 1                                                                                                    |  |  |  |  |  |
| 1.                    | Acessar funcionalidade de manutenção de verbas e fórmulas.                                                                                                    |  |  |  |  |  |
| 2.                    | Para o pré-requisito 1, demonstrar a manutenção da verba citada no pré-<br>requisito 4, para constatação do idioma português utilizado nas expressões da regra de                                                                                                    |  |  |  |  |  |
|                       | cálculo.                                                                                                    |  |  |  |  |  |
| 3.                    | Para o pré-requisito 2, listar, pelo menos, 3 regras de cálculos previstas                                                                                                    |  |  |  |  |  |
| 4.                    | em legislação federal e estadual.<br>Para o pré-requisito 3, demonstrar a impossibilidade de modificação das                                                                                                    |  |  |  |  |  |
|                       | regras de cálculos previstas em legislação federal e estadual.                                                                                                    |  |  |  |  |  |
|                       | Aceitação                                                                                                    |  |  |  |  |  |
| 1.                    | Os itens serão aceitos apenas se o sistema atender todo o fluxo.                                                                                                    |  |  |  |  |  |
| 2.                    | Caso o sistema permita qualquer alteração em regras de cálculos                                                                                                    |  |  |  |  |  |
|                       | previstas em legislação federal e estadual este item será classificado como não aceito.                                                                                                    |  |  |  |  |  |
| 3.                    | Caso existas regras ou expressões fora do idioma português como<br>não aceito.                                                                                                    |  |  |  |  |  |

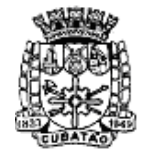

Câmara Municipal de Cubatão<br>Estado de São Paulo

*482º Ano da Fundação do Povoado e 66º de Emancipação* 

#### **Caso 7**

### **Funcionalidade**

Cálculo da Folha de Pagamento;

#### **Pré-Requisitos**

- 1. Um cadastro com pelo menos 300 Servidores;
- 2. Servidores do regime efetivo, cedido e comissionado e eletivos;
- 3. O sistema deverá possuir tela de seleção de funcionários e regime de contratação para cálculo, permitindo calculo total ou parcial;
- 4. Realizar um cálculo de pelo menos 300 funcionários e cronometrar;

#### **Fluxo 1**

- 1. Acessar tela de seleção de funcionários a serem calculados;
- 2. Para o pré-requisito 1 demonstrar a existência de pelo menos 300 funcionários na tela de seleção de cálculo;
- 3. Para o pré-requisito 2, após o cálculo, consultar funcionários que tenham contribuição para o INSS e para o regime de previdência próprio, demonstrando os valores calculados;
- 4. Para o pré-requisito 3, efetuar um cálculo geral, cálculo por regime de contratação e cálculos parciais selecionando funcionários por matrícula e aleatoriamente;
- 5. Para o pré-requisito 4, efetuar um calculo de pelo menos 300 funcionários e demonstrar que o tempo deste cálculo não excedeu 5 minutos;

# **Aceitação**

- 1. Os itens serão aceitos apenas se o sistema atender todo o fluxo.
- 2. Caso o sistema não permita cálculos geral e parcial este item será classificado como não aceito.
- 3. Caso não sejam calculados contribuições previdenciárias para RGPS e RPPS este item será classificado como não aceito.
- 4. Caso o cálculo de 300 funcionários exceder a 5 minutos o item será classificado como não aceito.

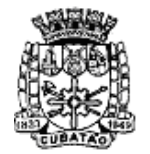

Câmara Municipal de Cubatão<br>Estado de São Paulo

*482º Ano da Fundação do Povoado e 66º de Emancipação* 

| Caso 8                                                      |                                              |                                                                                                    |  |  |  |
|-------------------------------------------------------------|----------------------------------------------|----------------------------------------------------------------------------------------------------|--|--|--|
| <b>Funcionalidade</b><br>Cadastro de funcionário - eSocial; |                                              |                                                                                                    |  |  |  |
| Pré-Requisitos                                              |                                              |                                                                                                    |  |  |  |
| 1.                                                          |                                              | Interface na WEB para informação de dados pessoais;                                                                                                    |  |  |  |
| 2.                                                          |                                              | Apresentar os dados já existentes no cadastro de funcionários do                                                                                                  |  |  |  |
|                                                             | sistema;                                     |                                                                                                    |  |  |  |
| 3.                                                          |                                              | Permitir que sejam alterados informações existentes ou incluir                                                                                                    |  |  |  |
| 4.                                                          | novas;                                       |                                                                                                    |  |  |  |
|                                                             |                                              | Para informações de documentação, endereço e cursos, permitir                                                                                                    |  |  |  |
|                                                             | anexação de copia do documento digitalizada; |                                                                                                    |  |  |  |
|                                                             | Fluxo 1                                      |                                                                                                    |  |  |  |
| 1.                                                          |                                              | Através de login e senha o usuário deverá ter acesso à<br>interface de atualização cadastral e às suas informações pessoais para atender ao pré-                  |  |  |  |
|                                                             | requisito 1;                                 |                                                                                                    |  |  |  |
| 2.                                                          |                                              | Para atender ao pré-requisito 2 e 3, o usuário deverá                                                                                                    |  |  |  |
|                                                             |                                              | visualizar suas informações e altera-las se for necessário ou incluir uma nova informação                                                                         |  |  |  |
|                                                             | caso o campo esteja vazio;                   |                                                                                                    |  |  |  |
| 3.                                                          |                                              | Para atender ao pré-requisito 4 é necessário alterar ou                                                                                                    |  |  |  |
|                                                             |                                              | incluir documento, endereço ou um novo curso, e anexar uma cópia digitalizada do<br>documento que comprove a informação inserida. Este arquivo anexado deverá ser |  |  |  |
|                                                             |                                              | visualizado pelo RH para comprovação de autenticidade da informação dada pelo                                                                                     |  |  |  |
|                                                             | funcionário;                                 |                                                                                                    |  |  |  |
|                                                             | Aceitação                                    |                                                                                                    |  |  |  |
| 1.                                                          |                                              | Os itens serão aceitos apenas se o sistema atender                                                                                                    |  |  |  |
|                                                             | todo o fluxo.                                |                                                                                                    |  |  |  |
| 2.                                                          |                                              | Caso o usuário não consiga acessar seus dados                                                                                                    |  |  |  |
| 3.                                                          |                                              | pessoais o item será classificado como não aceito.<br>Caso o usuário não consiga alterar seus dados                                                               |  |  |  |
|                                                             |                                              | existentes ou incluir uma nova informação em um campo em branco o item será classificado                                                                          |  |  |  |
|                                                             | como não aceito.                             |                                                                                                    |  |  |  |
| 4.                                                          |                                              | Caso o usuário não consiga anexar copia de                                                                                                    |  |  |  |
|                                                             |                                              | documentos digitalizados diretamente na interface de atualização cadastral o item será                                                                            |  |  |  |
|                                                             | classificado como não aceito.                |                                                                                                    |  |  |  |
| 5.                                                          |                                              | Caso o usuário não consiga alterar ou incluir um<br>novo dependente o item será classificado como não aceito.                                                     |  |  |  |
| 6.                                                          |                                              | Caso o usuário não consiga alterar ou incluir um                                                                                                    |  |  |  |
|                                                             |                                              | novo curso ou treinamento o item será classificado como não aceito.                                                                                               |  |  |  |

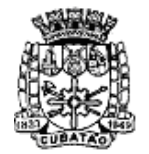

Câmara Municipal de Cubatão

Estado de São Paulo

*482º Ano da Fundação do Povoado e 66º de Emancipação* 

| Caso 9                                                  |                                                                                                    |  |  |  |
|---------------------------------------------------------|----------------------------------------------------------------------------------------------------|--|--|--|
| <b>Funcionalidade</b><br>Atendimento à prazos - eSocial |                                                                                                    |  |  |  |
| Pré-Requisitos                                          |                                                                                                    |  |  |  |
| 1.<br>2.<br>3.                                          | Interface com informações exigidas nos lay-<br>outs do eSocial;<br>Permitir que sejam inseridas informações<br>constantes na documentação do eSocial;<br>Permitir a geração de pelo menos um<br>arquivo XML, no formato exigido pelo eSocial, de pelo menos um dos Eventos;                                                                                                    |  |  |  |
| 4.                                                      | Gravar no arquivo XML além das<br>informações do Evento, também a informação do certificado digital que está sendo utilizado<br>como demonstração;                                                                                                    |  |  |  |
| 1.<br>2.<br>3.<br>4.                                    | Fluxo 1<br>Para atender ao pré-requisito 1,<br>apresentar a interface da Empresa contemplando as informações solicitadas no lay-out do<br>eSocial para o evento S-1000 Empregador/Contribuinte.<br>Para atender ao pré-requisito 2 inserir<br>as seguintes informações:<br>2.1 Indicativo de cooperativa;<br>2.2 Indicativo de construtora;<br>2.3 Nome do contato na empresa;<br>2.4 Numero do CPF do contato;<br>Para atender ao pré-requisito 3, gerar<br>o arquivo XML do Evento S-1000 e mostrar seu conteúdo de modo que seja visualizado as<br>informações inseridas no item anterior;<br>Para atender ao pré-requisito 4,<br>mostrar no arquivo XML a informação referente ao certificado digital utilizado para a geração |  |  |  |
|                                                         | do mesmo.<br>Aceitação                                                                                                    |  |  |  |
| 1.<br>z.                                                | Os itens serão aceitos apenas<br>se o sistema atender todo o fluxo.<br>Caso o sistema não possua<br>interface que permita inserir informações do evento S-1000 o item será classificado como<br>não aceito;                                                                                                    |  |  |  |
| 3.<br>4.<br>5.                                          | Caso não seja possível inserir<br>as informações constantes no item 2 do fluxo, o item será classificado como não aceito;<br>Caso não seja gerado o<br>arquivo XML e demonstrado as informações conforme solicitado no item 3, o item será<br>classificado como não aceito;<br>Caso não seja gerado o                                                                                                    |  |  |  |
|                                                         | arquivo XML e demonstrado as informações conforme solicitado no item 4, o item será<br>classificado como não aceito;.                                                                                                    |  |  |  |

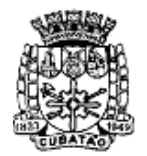

Câmara Municipal de Cubatão

Estado de São Paulo

*482º Ano da Fundação do Povoado e 66º de Emancipação* 

### **ANEXO II CARTA DE CREDENCIAMENTO**

À CÂMARA DE VEREADORES DO MUNICÍPIO DE CUBATÃO

**Convite nº \_\_\_\_/2017** 

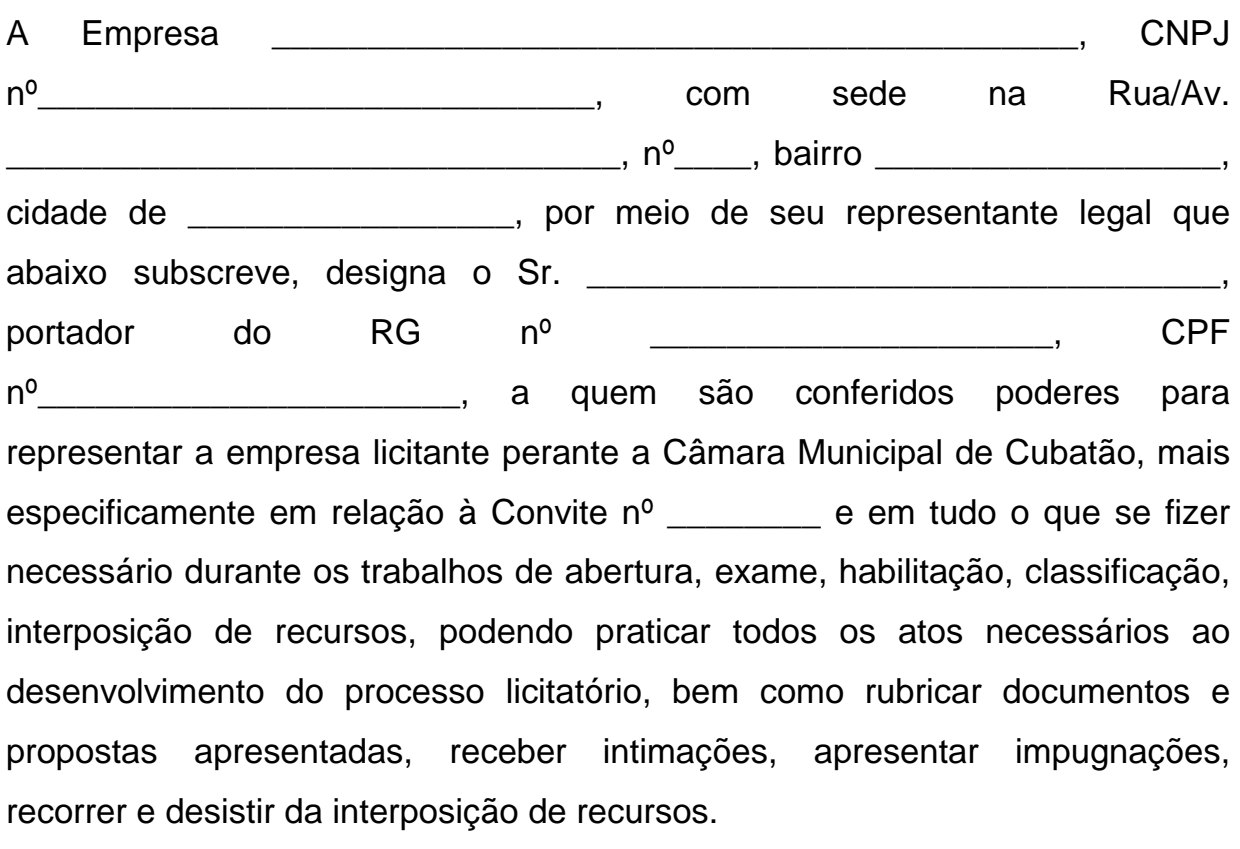

Cubatão, em \_\_\_\_ de \_\_\_\_\_\_\_\_\_\_ de 2017.

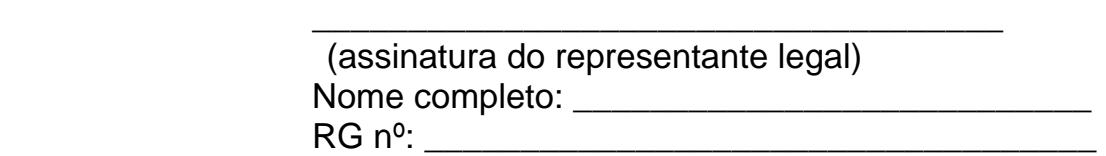

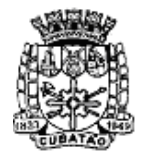

Càmara Municipal de Cubatão

Estado de São Paulo

*482º Ano da Fundação do Povoado e 66º de Emancipação* 

### **ANEXO III DECLARAÇÃO PADRÃO CPL**

**Convite nº \_\_\_\_\_\_\_\_\_\_\_** 

**(nome ou razão social do licitante)**\_\_\_\_**,** CNPJ: \_\_\_\_\_\_\_\_\_\_\_\_\_\_\_\_\_\_\_\_

Declaro, sob as penas da lei e para o específico fim de ser habilitado na presente licitação que:

a) não se encontra suspenso temporariamente de licitar ou contratar com a Câmara Municipal de Cubatão.

b) não se encontra sujeito à declaração de inidoneidade para licitar ou contratar com o Poder Público, em quaisquer das esferas da Federação;

c) não se encontra, nos termos da legislação em vigor ou do instrumento convocatório da presente licitação, sujeito a qualquer outro fato ou circunstância que possa impedir a sua regular habilitação na presente licitação, ou a eventual contratação que deste procedimento possa decorrer;

d) é microempresa ou empresa de pequeno porte, bem como não possui qualquer dos impedimentos previstos no artigo 3º da Lei Complementar nº 123, de 14 de dezembro de 2006, alterada pela Lei Complementar nº 147, de 7 de agosto de 2014, cumprindo todos os requisitos estabelecidos no referido dispositivo legal, estando apta a usufruir do tratamento favorecido estabelecido nos artigos 42 a 49 da referida Lei Complementar e apta a participar do procedimento licitatório realizado pela Câmara Municipal de Cubatão;

e) para os fins do disposto no inciso V do art. 27 da Lei nº 8.666/93, a empresa encontra-se em situação regular perante o Ministério do Trabalho, no que se refere à observância do disposto no inciso XXXIII do artigo 7º da Constituição Federal, não empregando menores de 18 (dezoito) anos em trabalho noturno, perigoso ou insalubre, nem menores de 16 (dezesseis) anos em qualquer trabalho. Ressalva – emprega menor, na condição de aprendiz, a partir dos 14 (quatorze) anos: ( ) Sim ( ) Não.

Cubatão, em \_\_\_ de \_\_\_\_\_\_\_\_\_\_ de 2017.

\_\_\_\_\_\_\_\_\_\_\_\_\_\_\_\_\_\_\_\_\_\_\_\_\_\_\_\_\_\_\_\_\_\_\_\_\_\_\_ Assinatura do representante legal Nome completo: \_\_\_\_\_\_\_\_\_\_\_\_\_\_\_\_\_\_\_\_\_\_\_\_\_\_\_\_\_\_\_\_\_\_\_\_  $RGn<sup>o</sup>$ :

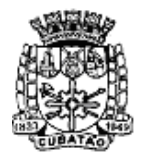

Câmara Municipal de Cubatão

Estado de São Paulo

*482º Ano da Fundação do Povoado e 66º de Emancipação* 

## **ANEXO IV MODELO DA PROPOSTA DE PREÇOS**

## **CONVITE Nº \_\_\_\_\_\_\_\_\_**

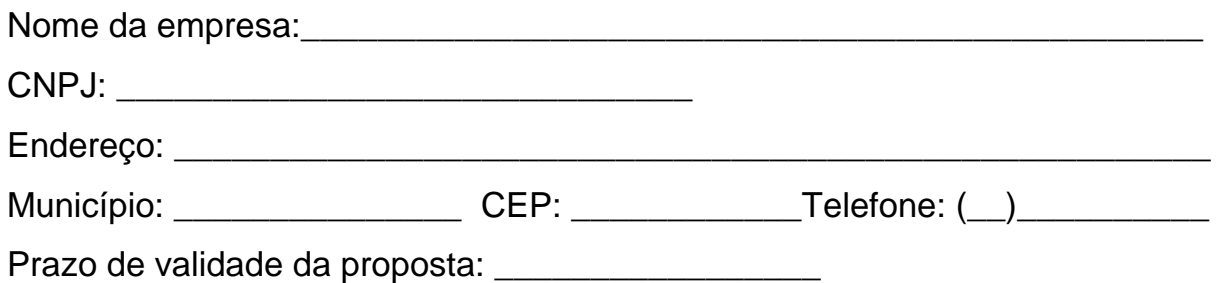

# **OBJETO**

**LOCAÇÃO DE SOLUÇÃO INFORMATIZADA DE GESTÃO PÚBLICA/RECURSOS HUMANOS, CONTEMPLANDO LICENÇAS DE USO, SERVIÇOS DE IMPLANTAÇÃO, TREINAMENTO PARA CAPACITAÇÃO DE PESSOAL TÉCNICO, CONFORME ESPECIFICAÇÕES TÉCNICAS CONSTANTES DO ANEXO I DA RQ Nº 04-05-01/2017.** 

**VALOR MENSAL : R\$**\_\_\_\_\_\_\_\_\_\_\_\_\_\_\_\_\_\_\_\_\_\_\_\_\_\_\_\_\_\_\_\_\_\_\_\_\_\_\_\_\_\_\_\_.

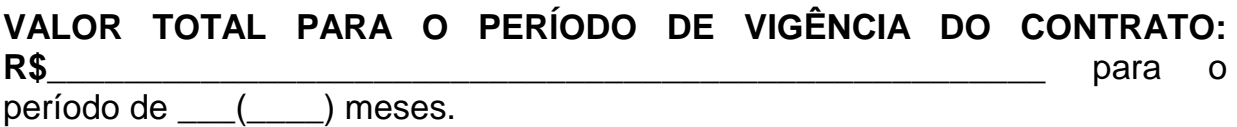

Cubatão, de de .

\_\_\_\_\_\_\_\_\_\_\_\_\_\_\_\_\_\_\_\_\_\_\_\_\_\_\_\_\_\_\_\_\_\_\_\_\_\_\_ (Nome completo, RG e assinatura do representante legal da empresa)

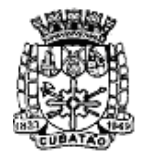

Càmara Municipal de Cubatão

Estado de São Paulo

*482º Ano da Fundação do Povoado e 66º de Emancipação* 

**ANEXO V MINUTA DO CONTRATO** 

**Contrato nº \_\_\_\_\_\_\_\_\_\_\_\_** 

**CONTRATO QUE ENTRE SI CELEBRAM A CÂMARA MUNICIPAL DE CUBATÃO E A EMPRESA......................................................** 

Pelo presente instrumento, de um lado a **CÂMARA MUNICIPAL DE CUBATÃO**, doravante designada simplesmente **CONTRATANTE**, com sede na Praça dos Emancipadores s/n – 1º Andar – Centro - Cubatão, CEP 11.510- 900 - Estado de São Paulo, inscrita no C.N.P.J., sob o nº 51.642.635/0001-23, neste ato representada por seu Presidente, Sr......................................., RG nº..........................., CPF nº ................................., e de outro lado a empresa ......................................, com sede na Av/Rua ..........................., nº ........., bairro ................, município .................., CEP: ...................., inscrita no C.N.P.J. sob nº...................................., neste ato representada pelo Sr............................................................, RG nº ......................................, CPF nº ..................................., doravante designada simplesmente **CONTRATADA,**  tendo sido aceita a proposta por esta apresentada e sendo-lhe adjudicado o respectivo objeto, celebram o presente contrato administrativo, mediante as cláusulas e condições a seguir estabelecidas:

**CLÁUSULA PRIMEIRA - DO OBJETO:** O presente instrumento tem por objeto a Locação de solução informatizada de Gestão Pública/Recursos Humanos, contemplando licença de uso, serviços de implantação, treinamento para capacitação de pessoal técnico, conforme especificações constantes no Anexo I da RQ nº 04-05-01/2017.

**CLÁUSULA SEGUNDA - DO VALOR:** O valor mensal do presente contrato é de R\$ \_\_\_\_\_\_\_\_\_\_\_\_\_\_\_, totalizando R\$ \_\_\_\_\_\_\_\_\_\_\_\_\_\_\_\_\_\_ para o período de vigência deste contrato.

**CLÁUSULA TERCEIRA - DA VIGÊNCIA:** de \_\_\_\_/\_\_\_\_/\_\_\_\_\_/ a  $\frac{1}{2}$   $\frac{1}{2}$   $\frac{1}{2}$ 

**CLÁUSULA QUARTA - DAS OBRIGAÇÕES DA CONTRATANTE**:

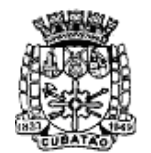

Câmara Municipal de Cubatão estado de São Paulo

*482º Ano da Fundação do Povoado e 66º de Emancipação* 

## **4.1.** A CONTRATANTE obriga-se a:

**a)** acompanhar e fiscalizar a fiel execução do presente contrato por meio de servidores especialmente designados para a consecução desse mister, fornecendo a qualquer tempo, mediante solicitação escrita da contratada, informações adicionais e dirimir dúvidas em todos os casos omissos;

**b)** efetuar o pagamento pelos serviços prestados, na forma do edital e deste contrato;

**c)** notificar por escrito a ocorrência de irregularidades durante a execução dos serviços e após o seu término;

**d)** proporcionar todas as condições para que a CONTRATADA possa desempenhar seus serviços de acordo com as determinações deste contrato, do edital e de seus anexos;

**e)** exigir o cumprimento de todas as obrigações assumidas pela CONTRATADA, de acordo com as cláusulas contratuais e editalícias e de acordo com os termos de sua proposta;

**f)** permitir o acesso dos funcionários da licitante vencedora às instalações da CONTRATANTE para a execução dos serviços que se fizerem necessários;

**g)** prestar as informações e os esclarecimentos que venham a ser solicitados pelos técnicos da licitante vencedora;

**h)** rejeitar qualquer serviço executado equivocadamente ou em desacordo com as especificações constantes no edital e seus anexos e neste contrato, bem como rejeitar os materiais fornecidos em desacordo com as especificações constantes no edital e seus anexos e neste contrato.

# **CLÁUSULA QUINTA - OBRIGAÇÕES DA CONTRATADA:**

**5.1.** Na execução deste contrato, a CONTRATADA obriga-se a:

**a)** cumprir as exigências contidas neste contrato, na proposta de preços e no **ANEXO I** do edital de licitação Carta-Convite nº \_\_\_\_\_\_\_\_\_;

**b)** reparar quaisquer danos causados à CONTRATANTE ou a terceiros em decorrência da execução dos serviços contratados, podendo a

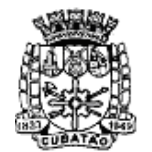

Càmara Municipal de Cubatão Estado de São Paulo

*482º Ano da Fundação do Povoado e 66º de Emancipação* 

CONTRATANTE descontar os prejuízos dos pagamentos a serem realizados à CONTRATADA;

**c)** fazer constar da(s) Nota(s) Fiscal(is)/Fatura(s) o valor dos tributos a serem retidos, quando a legislação pertinente assim o exigir;

**d)** manter, durante toda a execução do contrato, em compatibilidade com as obrigações assumidas, todas as condições de habilitação e qualificação exigidas na licitação;

**e)** arcar com as despesas necessárias ao efetivo atendimento do objeto licitado, tais como materiais, equipamentos, transporte, tributos, encargos fiscais, encargos comerciais, encargos trabalhistas, encargos previdenciários entre outras despesas decorrentes da execução contratual;

**f)** responsabilizar-se por seus empregados e auxiliares, no que concerne ao cumprimento da legislação trabalhista, previdência social, seguro de acidentes de trabalho ou quaisquer outros encargos previstos em lei, em especial no que diz respeito às normas de segurança do trabalho previstas na legislação Federal e normas expedidas pelo Ministério do Trabalho, sendo que o seu descumprimento poderá motivar a aplicação de multas por parte da CONTRATANTE e/ou a rescisão contratual com a aplicação das sanções cabíveis;

**g)** reparar, corrigir, remover, reconstruir, substituir ou refazer, às suas expensas, qualquer trabalho inadequadamente executado e/ou recusado pela CONTRATANTE, devendo sanar as irregularidades no prazo determinado pela CONTRATANTE, mantido o preço inicialmente ofertado;

**h)** arcar com eventuais despesas de viagens, hospedagem, deslocamentos e alimentação de seus empregados durante a execução dos trabalhos;

**i)** responder por quaisquer danos causados diretamente aos bens de propriedade da CONTRATANTE ou de terceiros durante a prestação dos serviços;

**j)** manter preposto apto a representá-la nos assuntos relacionados com o objeto contratado;

**k)** prestar todos os serviços contratados com excelência, presteza e eficiência;

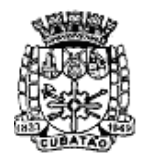

Càmara Municipal de Cubatão

Estado de São Paulo *482º Ano da Fundação do Povoado e* 

*66º de Emancipação* 

**l)** manter os profissionais responsáveis pela prestação dos serviços devidamente identificados por crachás quando em trabalho nas instalações da CONTRATANTE, substituindo, de imediato, sempre que exigido pela CONTRATANTE, qualquer profissional cuja atuação, permanência ou comportamento sejam inadequados, inconvenientes, insatisfatórios ou prejudiciais ao interesse do serviço público;

**m)** relatar à Administração toda e qualquer irregularidade verificada no decorrer da prestação dos serviços;

**n)** esclarecer, por escrito, após a entrega do objeto contratado, eventuais dúvidas da CONTRATANTE;

**o)** não transferir, no todo ou em parte, o objeto contratado;

**p)** empregar pessoal habilitado para a execução dos serviços, observada a respectiva qualificação/formação mínima, quando exigida pela legislação pertinente;

**q)** sujeitar-se à mais ampla e irrestrita fiscalização por parte do gestores designados pelo CONTRATANTE para acompanhamento da execução do contrato, prestando-lhes os esclarecimentos e documentos solicitados e atendendo às reclamações formuladas;

**r)** garantir o funcionamento e as manutenções dos portais, sítios e páginas desenvolvidos;

**s)** manter sigilo dos dados e das informações confidenciais a que tiver acesso;

**t)** prestar os serviços de manutenção dos portais, sítios e páginas, bem como atualização, inserção e retirada de dados e de informações, sempre que solicitado pela CONTRATANTE, durante toda a vigência deste contrato;

**u)** elaborar relatórios mensais das atividades desenvolvidas, submetendo-os à análise do servidor responsável pela fiscalização contratual no prazo de até 5 (cinco) dias contados do encerramento do período a que se referir.

**5.2.** A CONTRATADA se obriga a disponibilizar ao CONTRATANTE e/ou para outra empresa por este indicada, toda a documentação, conhecimento ou técnicas relativas aos serviços envolvidos, conforme o objeto da contratação, contemplando todas as atividades técnicas prestadas.

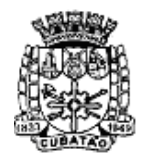

Càmara Municipal de Cubatão

Estado de São Paulo *482º Ano da Fundação do Povoado e* 

*66º de Emancipação*  **5.3.** A CONTRATADA obriga-se, ainda, a assegurar a transferência de conhecimento, de dados e de todas as informações acerca do objeto contratado à CONTRATANTE ou a outra empresa contratada pela Câmara Municipal de Cubatão.

# **CLÁUSULA SEXTA – DO LOCAL DA PRESTAÇÃO DOS SERVIÇOS**

**6.1.** Os serviços deverão ser desenvolvidos nas instalações da CONTRATADA, que deverá providenciar a infraestrutura de hardware, software, mobiliário, ambiente físico e pessoal necessários para execução dos trabalhos, de forma a garantir a perfeita execução dos serviços objeto deste contrato.

**6.2.** Determinadas partes dos serviços, sempre que necessário, poderão ser realizadas nas dependências do CONTRATANTE, mediante autorização, sendo de responsabilidade da CONTRATADA o deslocamento dos seus profissionais envolvidos na prestação dos serviços, inclusive quanto às despesas de passagem, hospedagem, estada e alimentação, bem como prover equipamentos próprios, móveis, entre outros recursos necessários ao uso dos seus representantes em tais ocasiões (notebooks, softwares, etc.).

## **CLÁUSULA SÉTIMA - RECEBIMENTO DO OBJETO**

**7.1.** A CONTRATADA deverá elaborar relatórios mensais das atividades desenvolvidas.

**7.2.** O relatório de atividades previsto no subitem anterior deve ser entregue, mensalmente, ao servidor responsável pela fiscalização contratual, no prazo de até 5 (cinco) dias contados do encerramento do período a que se referir.

**7.3.** O objeto contratual será recebido, mensalmente, a título provisório, pelo servidor encarregado da fiscalização contratual, mediante vistoria a ser realizada no prazo de até 2 (dois) dias contados da data de recebimento do respectivo relatório mensal previsto nos subitens **7.1** e **7.2** deste contrato.

**7.3.1.** O recebimento provisório será caracterizado pela emissão do Termo de Recebimento Provisório, com expressa concordância em receber o objeto provisoriamente, devendo ser assinado por ambas as partes.

**7.4.** O objeto contratual será recebido, mensalmente, em caráter definitivo, em até 3 (três) dias contados da data de expedição do Termo de Recebimento Provisório.

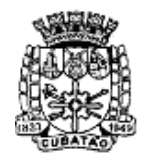

Câmara Municipal de Cubatão e<br>Estado de São Paulo

*482º Ano da Fundação do Povoado e 66º de Emancipação* 

**7.4.1.** O recebimento definitivo será caracterizado pela emissão do Termo Circunstanciado de Recebimento Definitivo e será lavrado desde que o responsável pela fiscalização contratual tenha aprovado a completa adequação do objeto aos termos contratuais, devendo ser assinado por ambas as partes.

**7.5.** Constatadas irregularidades no objeto, o responsável pela fiscalização, sem prejuízo das penalidades cabíveis, poderá:

**a)** rejeitá-lo, no todo ou em parte, se não corresponder às especificações contidas no contrato ou no **ANEXO I** do edital de licitação, determinando sua substituição/correção;

**b)** determinar sua complementação se houver diferença de quantidades ou de partes.

**7.6.** As irregularidades deverão ser sanadas pela CONTRATADA, no prazo determinado pela CONTRATANTE, mantido o preço inicialmente ofertado.

**7.7.** O recebimento do objeto contratual não exime a CONTRATADA da sua responsabilidade ético-profissional pela perfeita execução do contrato, nem a exime da sua responsabilidade pela qualidade, pela solidez e pela segurança dos serviços prestados, obrigando-se, às suas expensas, a proceder às correções que se fizerem necessárias, bem como a reparar quaisquer danos causados à CONTRATANTE ou a terceiros.

# **CLÁUSULA OITAVA – DAS CONDIÇÕES DE PAGAMENTO:**

**8.1.** Recebido o objeto pela CONTRATANTE, o pagamento da respectiva mensalidade será feito à vista, **no prazo de 15 (quinze) dias** contados da data da lavratura do Termo Circunstanciado de Recebimento Definitivo do Objeto e desde que acompanhado da respectiva nota fiscal, sem prejuízo da aplicação do disposto no § 3º do artigo 5º da Lei nº 8.666/93, no que couber.

**8.2.** O pagamento será efetuado no **Setor de Contabilidade da Câmara Municipal de Cubatão.** 

**8.3.** Ao se constatarem erros, divergências, rasuras ou omissões na Nota Fiscal/Fatura, não ocorrerá o correspondente pagamento, até que sejam efetuadas as devidas correções, permanecendo suspenso o prazo para pagamento durante esse período.

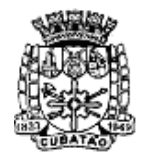

Câmara Municipal de Cubatão estado de São Paulo

*482º Ano da Fundação do Povoado e 66º de Emancipação* 

**8.4.** À CONTRATANTE fica reservado o direito de não efetuar o pagamento se os serviços prestados não estiverem em perfeitas condições e em conformidade com as especificações estipuladas neste contrato ou no edital de licitação.

**8.5.** No caso de atraso de pagamento, desde que a CONTRATADA não tenha concorrido de alguma forma para tanto, serão devidos pela CONTRATANTE encargos moratórios à taxa nominal de 6% a.a. (seis por cento ao ano), capitalizados diariamente em regime de juros simples.

**8.6.** O valor dos encargos previstos no subitem anterior será calculado pela fórmula: EM = I x N x VP, onde: EM = Encargos moratórios devidos;  $N =$ Números de dias entre a data prevista para o pagamento e a do efetivo pagamento; I = Índice de compensação financeira = 0,00016438; e VP = Valor da prestação em atraso.

# **CLÁUSULA NONA - DAS SANÇÕES**

**9.1.** Os licitantes estão sujeitos às seguintes penalidades:

**a)** advertência;

**b)** multa prevista nos subitens **9.2** e **9.3**;

**c)** suspensão temporária de participação em licitação e impedimento de contratar com a Administração, por prazo não superior a 2 (dois) anos;

**d)** declaração de inidoneidade para licitar ou contratar com a Administração Pública enquanto perdurarem os motivos determinantes da punição ou até que seja promovida a reabilitação perante a própria autoridade que aplicou a penalidade, que será concedida sempre que o contratado ressarcir a Administração pelos prejuízos resultantes e após decorrido o prazo da sanção aplicada com base na alínea anterior.

**9.2.** O atraso injustificado no cumprimento das obrigações previstas no **ANEXO I** do edital de licitação ou neste contrato, implicará multa moratória de 1% (um por cento) ao dia até o máximo de 10% (dez por cento) sobre o valor da obrigação não cumprida, hipótese em que, ultrapassado o limite de 10 (dez) dias sem o cumprimento da obrigação, caracterizar-se-á, a critério da CONTRATANTE, o descumprimento da obrigação assumida, sujeitando o CONTRATADO à multa prevista no subitem seguinte.

**9.3.** O descumprimento, total ou parcial, das obrigações previstas no **ANEXO I** do edital de licitação ou neste contrato implicará multa de 20% (vinte por cento) sobre o valor da obrigação não cumprida, sem prejuízo da aplicação das

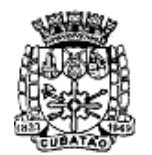

Càmara Municipal de Cubatão

*482º Ano da Fundação do Povoado e 66º de Emancipação* 

demais penalidades previstas no artigo 87 da Lei nº 8.666/93 e sem prejuízo da rescisão do contrato pela Administração, na forma do artigo 78 da referida lei.

**9.4.** A pena de multa será aplicada a cada descumprimento, sendo que a aplicação de uma multa não exclui a aplicação de outra.

**9.5.** A pena de multa pode ser aplicada isolada ou conjuntamente com as penas de advertência, de suspensão temporária de participação em licitação e impedimento de contratar com a Administração e com a pena de declaração de inidoneidade para licitar ou contratar com a Administração, nos termos do artigo 87, § 2º, da Lei nº 8.666/93, conforme a gravidade da falta que a gerou.

**9.6.** A aplicação das sanções previstas neste capítulo não afasta a responsabilização civil da CONTRATADA pela inexecução total ou parcial do objeto ou pela inadimplência.

**9.7.** A aplicação de penalidades não impede o CONTRATANTE de exigir o ressarcimento dos prejuízos causados pela CONTRATADA.

**9.8.** A aplicação de quaisquer das penalidades inicia-se com a respectiva notificação, descrevendo os fatos e indicando a penalidade que será aplicada, abrindo-se o prazo de 5 (cinco) dias úteis para prévia defesa.

**CLÁUSULA DÉCIMA - DA RESCISÃO:** o presente contrato poderá ser rescindido nas hipóteses previstas nos artigos 77, 78 e 79 da Lei nº 8.666/93, assegurando-se à CONTRATANTE os direitos previstos no artigo 80 da referida Lei.

**CLÁUSULA DÉCIMA PRIMEIRA - DA DOTAÇÃO ORÇAMENTARIA:** As despesas decorrentes da execução do presente contrato correrão por conta da dotação orçamentárias nº \_\_\_\_\_\_\_\_\_\_\_\_\_\_\_ do orçamento vigente.

**CLÁUSULA DÉCIMA SEGUNDA - DA FISCALIZAÇÃO:** A fiscalização e o gerenciamento deste contrato competem à Divisão \_\_\_\_\_\_\_\_\_\_\_\_\_\_\_\_\_, sob a responsabilidade do Sr.\_\_\_\_\_\_\_\_\_\_\_\_\_\_\_\_\_\_\_\_

**CLÁUSULA DÉCIMA TERCEIRA - DO FORO**: Para dirimir eventuais controvérsias suscitadas em razão do presente ajuste, será competente o foro da comarca de Cubatão, com exclusão de qualquer outro, por mais privilegiado que seja.

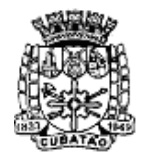

Câmara Municipal de Cubatão

Estado de São Paulo

*482º Ano da Fundação do Povoado e 66º de Emancipação*  **CLÁUSULA DÉCIMA QUARTA - DISPOSIÇÕES GERAIS E FINAIS** 

**14.1.** Consideram-se partes integrantes do presente contrato, como se nele estivessem transcritos, o instrumento convocatório Convite nº\_\_\_\_\_\_\_ e seus anexos e a proposta de preços apresentada pela licitante vencedora, aos quais este contrato fica vinculado.

**14.2.** O presente contrato é regido pelas suas cláusulas, pelas normas gerais da Lei Federal nº 8.666/93, pela Lei Complementar Federal nº 123/06, pelos preceitos de direito público e, subsidiariamente, nos casos omissos, pelos princípios da teoria geral dos contratos e pelas disposições de direito privado.

E, por estarem assim, justos e contratados, assinam as partes, o presente contrato, em 03 (três) vias de igual teor, rubricadas para todos os efeitos de direito.

Cubatão,...de............de 2017.

 **\_\_\_\_\_\_\_\_\_\_\_\_\_\_\_\_\_\_\_\_\_\_\_\_\_\_\_\_\_\_\_\_\_ Presidente** 

**\_\_\_\_\_\_\_\_\_\_\_\_\_\_\_\_\_\_\_\_\_\_\_\_\_\_\_\_\_\_\_\_\_ Representante legal da contratada** 

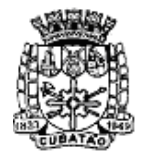

Câmara Municipal de Cubatão

Estado de São Paulo

*482º Ano da Fundação do Povoado e 66º de Emancipação* 

# **ANEXO VI TERMO DE CIÊNCIA E DE NOTIFICAÇÃO**

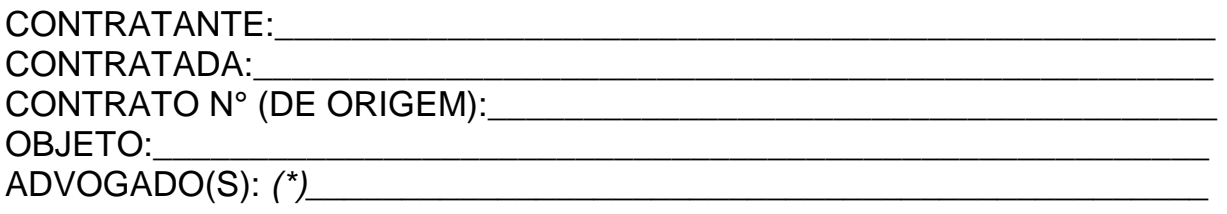

Na qualidade de Contratante e Contratado, respectivamente, do Termo acima identificado, e, cientes do seu encaminhamento ao TRIBUNAL DE CONTAS DO ESTADO, para fins de instrução e julgamento, damo-nos por CIENTES e NOTIFICADOS para acompanhar todos os atos da tramitação processual, até julgamento final e sua publicação e, se for o caso e de nosso interesse, para, nos prazos e nas formas legais e regimentais, exercer o direito da defesa, interpor recursos e o mais que couber.

Outrossim, estamos CIENTES, doravante, de que todos os despachos e decisões que vierem a ser tomados, relativamente ao aludido processo, serão publicados no Diário Oficial do Estado, Caderno do Poder Legislativo, parte do Tribunal de Contas do Estado de São Paulo, de conformidade com o artigo 90 da Lei Complementar Estadual n° 709, de 14 de janeiro de 1993, precedidos de mensagem eletrônica aos interessados.

## LOCAL e DATA:

## **CONTRATANTE**

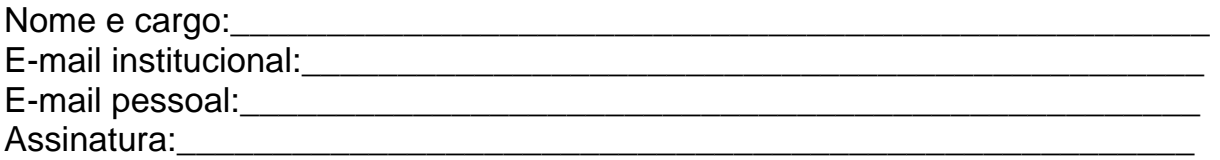

# **CONTRATADA**

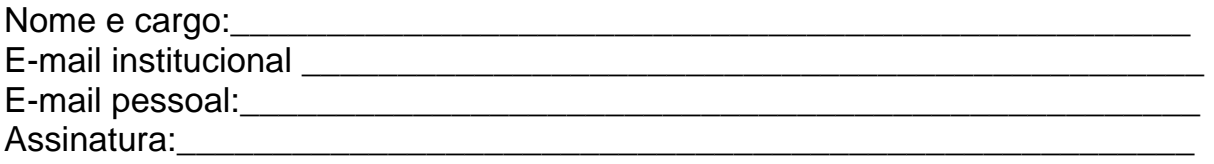

(\*) Facultativo. Indicar quando já constituído

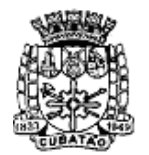

Câmara Municipal de Cubatão

e<br>Estado de São Paulo

*482º Ano da Fundação do Povoado e 66º de Emancipação* 

## **AVISO DE EDITAL**

A Câmara Municipal de Cubatão, situada na Praça dos Emancipadores s/ nº – – Centro - Cubatão, CEP 11.510-900 comunica que, de acordo com a Lei Federal nº 8.666/93, está procedendo à seguinte licitação:

# **Convite nº 05/2017 Tipo:** menor preço. **RQ nº 04-05-01/2017**

**Objeto:** Locação de solução informatizada de Gestão Pública/Recursos Humanos, contemplando licença de uso, serviços de implantação, treinamento para capacitação de pessoal técnico, conforme especificações constantes no Anexo I da RQ nº 04-05-01/2017.

## **Unidade requisitante: Divisão administrativa.**

**Data para entrega dos envelopes: até 26.6.17** às 11:00 horas**,** na Sala de Reuniões da Comissão Permanente de Licitações (CPL), situada na Praça dos Emancipadores s/nº – Centro - Cubatão, CEP 11.510-900, 1º andar.

**1.** Poderão participar desta licitação empresas **convidadas**, em número mínimo de 3 (três), cadastrados ou não na Câmara Municipal de Cubatão, no ramo de atividade pertinente ao objeto licitado, e demais **cadastradas** na correspondente especialidade, desde que manifestem seu interesse com antecedência mínima de 24 (vinte e quatro) horas da data e horário previsto no preâmbulo deste edital para entrega dos envelopes.

**2.** Qualquer consulta sobre a presente licitação poderá ser efetuada por escrito (no setor de Protocolo), por e-mail cpl@camaracubatao.sp.gov.br ou por telefone (13) 3362-1000 e fax (013) 3362-1011, encaminhando à Comissão Permanente de Licitações (CPL).

**3.** O texto integral do edital poderá ser lido e obtido na sede da Câmara Municipal de Cubatão, no endereço acima, ou pelo site oficial: www.cubatao.sp.leg.br

> Cubatão, 14.06.17. Comissão Permanente de Licitações – CPL **Kleber Alvarenga Campos Almeida Presidente**